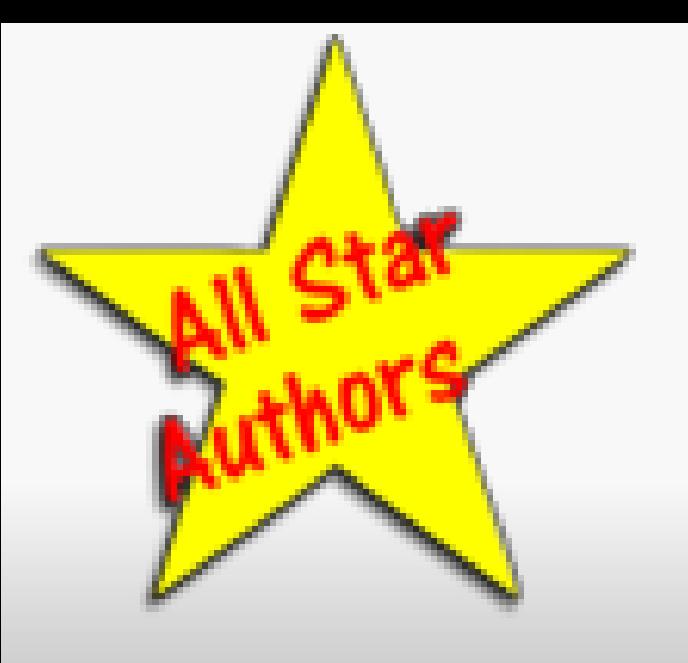

## Write Your Book in One Weekend

### You Can Be a Published Author Next Month!

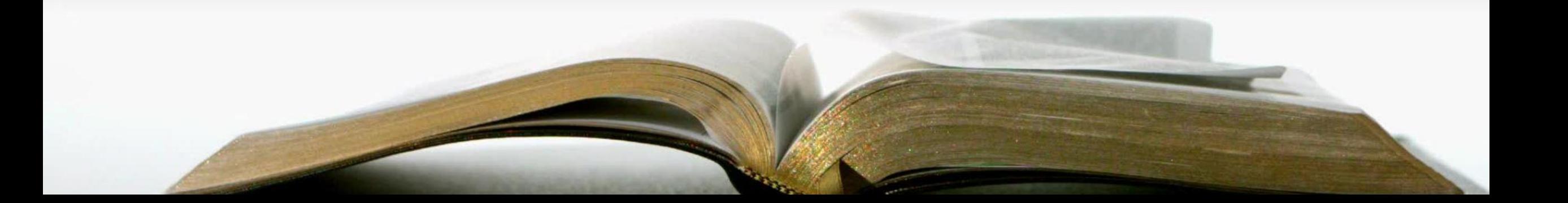

### As an Author

- You have a new status.
- You are looked upon as an expert.
- You have that distinction for life.
- You'll fulfill a lifelong dream.

### **A 1982 Survey revealed**

- 81% Want to Write a Book
- 3% Start
- Less than 1% Who Finish Get Published.

*We'll help you be in the top 1%!!!* b2024 Bob Sharpe

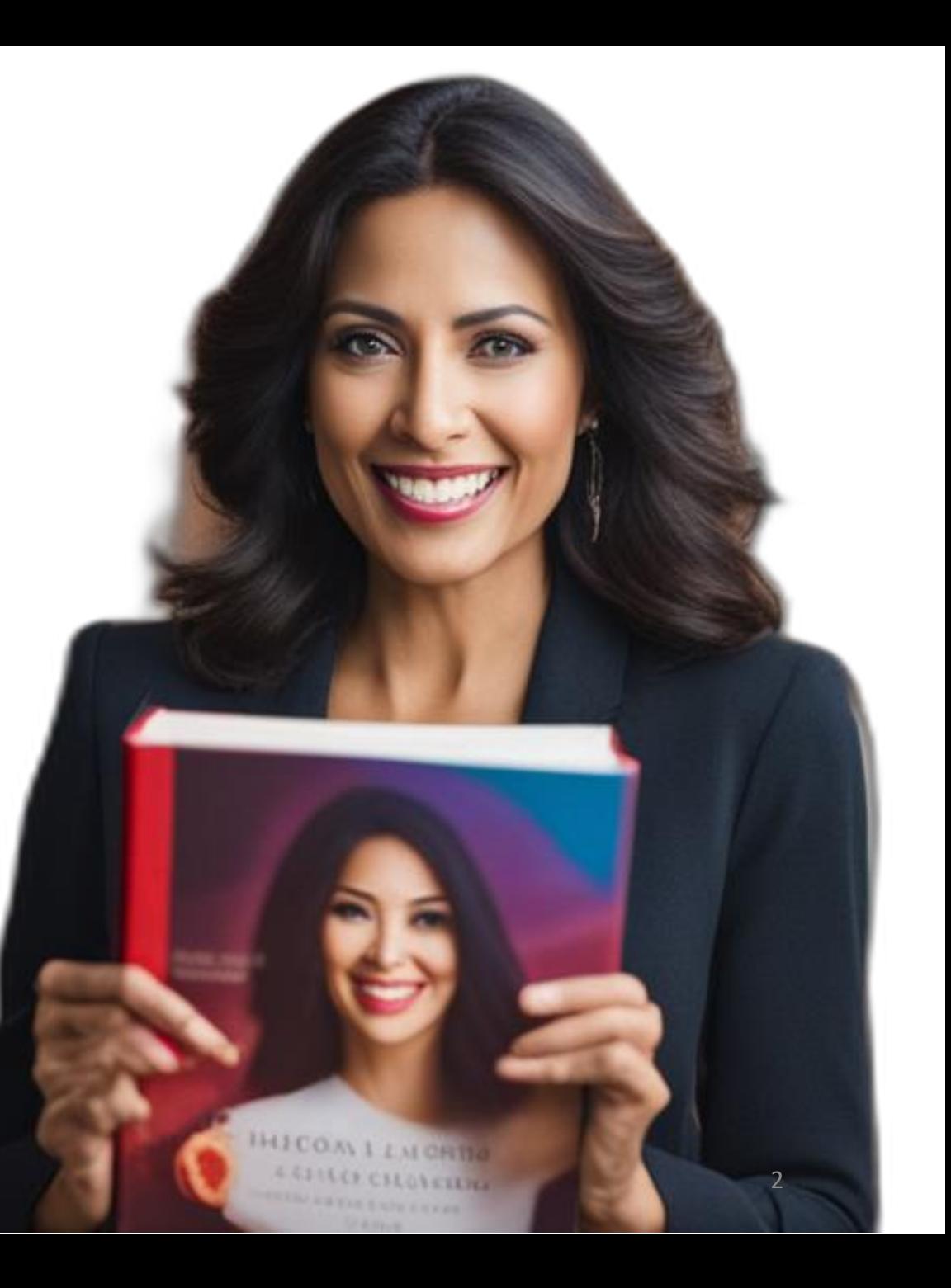

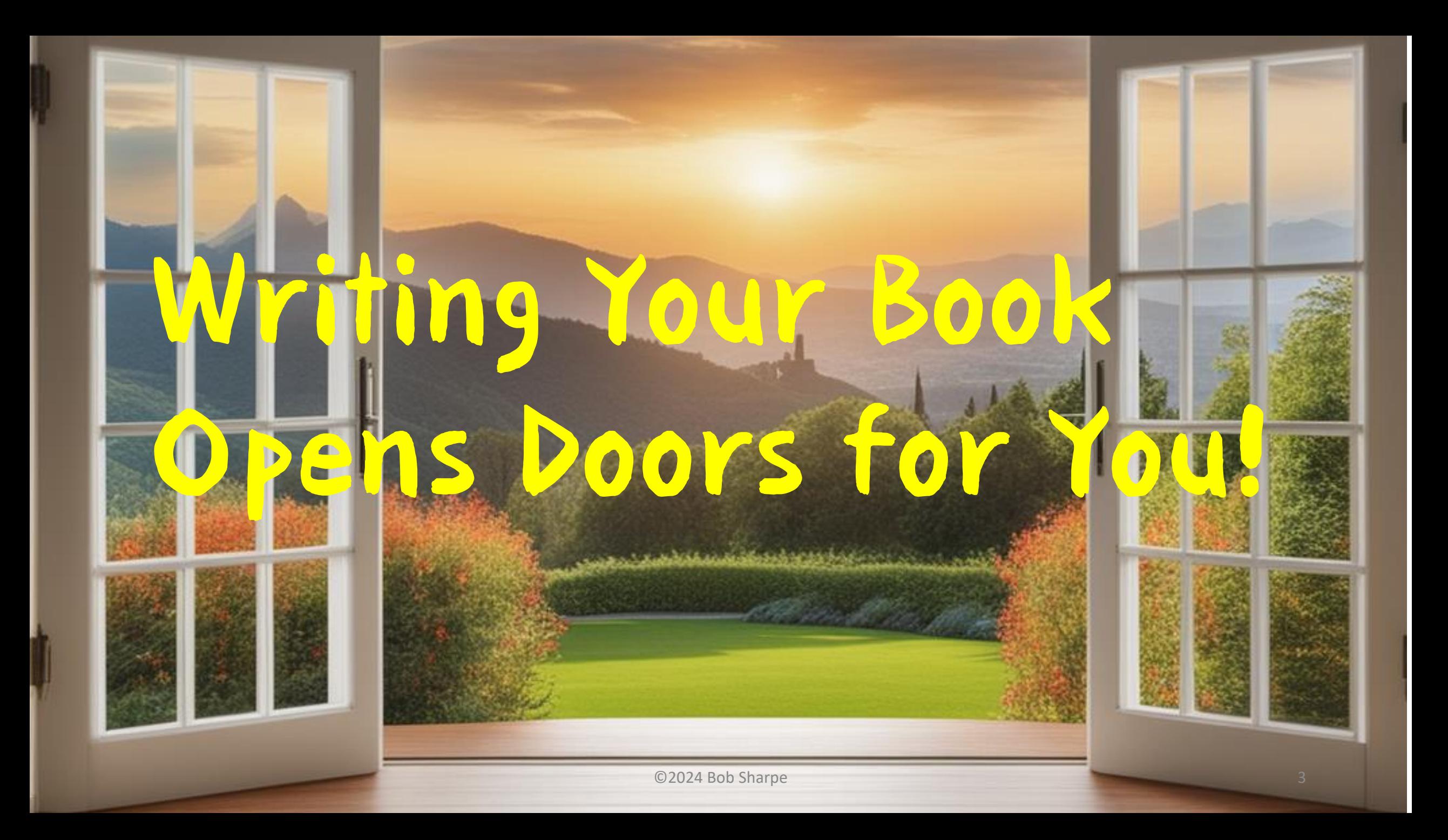

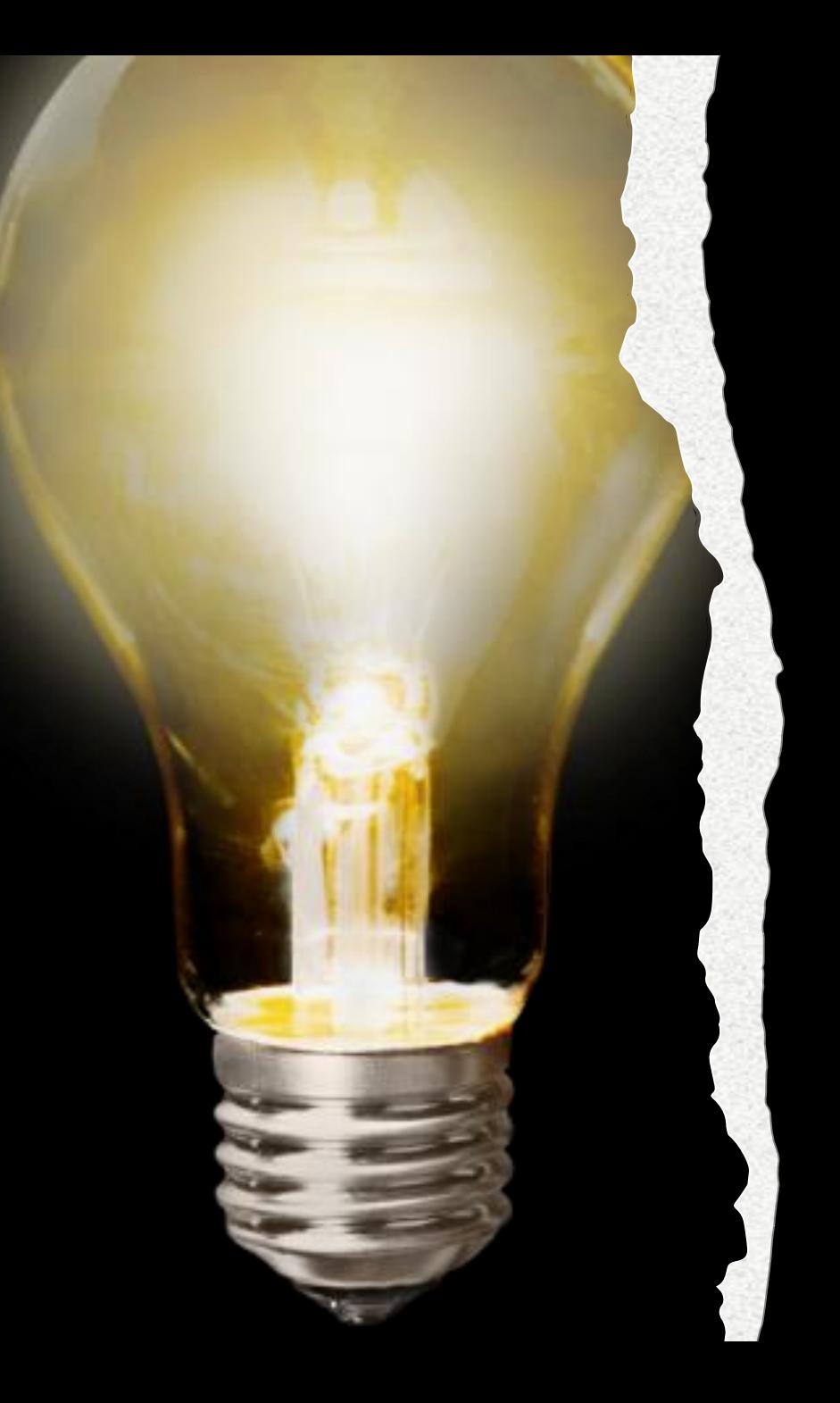

# You're the Expert

All it takes is to know 20% more than the general public on any subject, and you're regarded as an expert.

### It's called *The Slight Edge.*

### Why Write a Book

- Makes you the go-to expert in your prospects' minds.
- Shows off your expertise.
- Answers the questions of your prospective clients.
- Gives your prospects confidence in you.
- Gives you a powerful tool to give to your prospects.
- It'll make your parents proud!

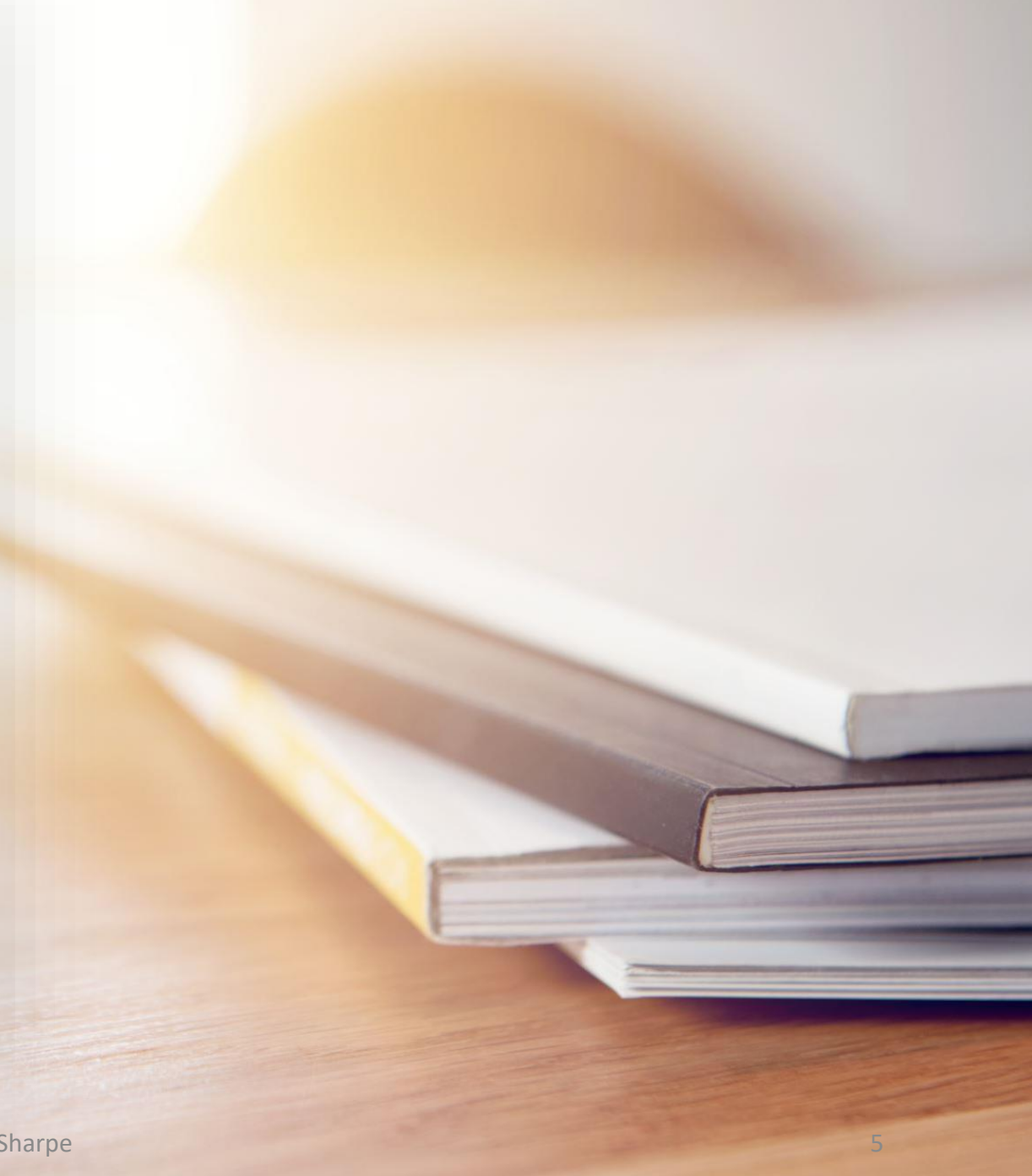

What You Will Get Out of this Workshop

- 1. How easy it is to write and publish your book
- 2. How to take the knowledge you deal with every day and put it into a book
- 3. How to get your book ready to publish
- 4. How to publish your book and get it on Amazon for less than \$10.

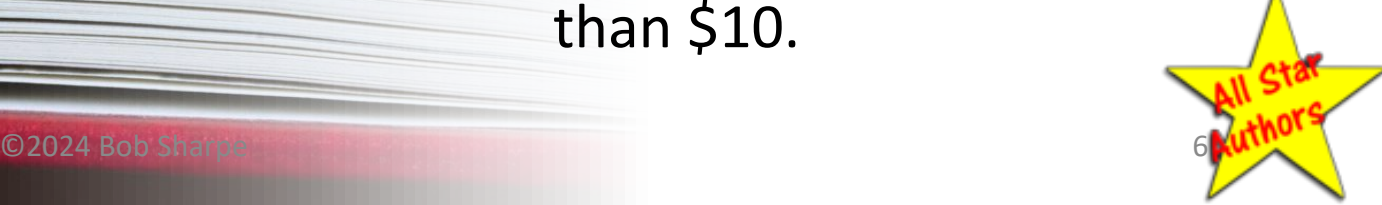

### Case History

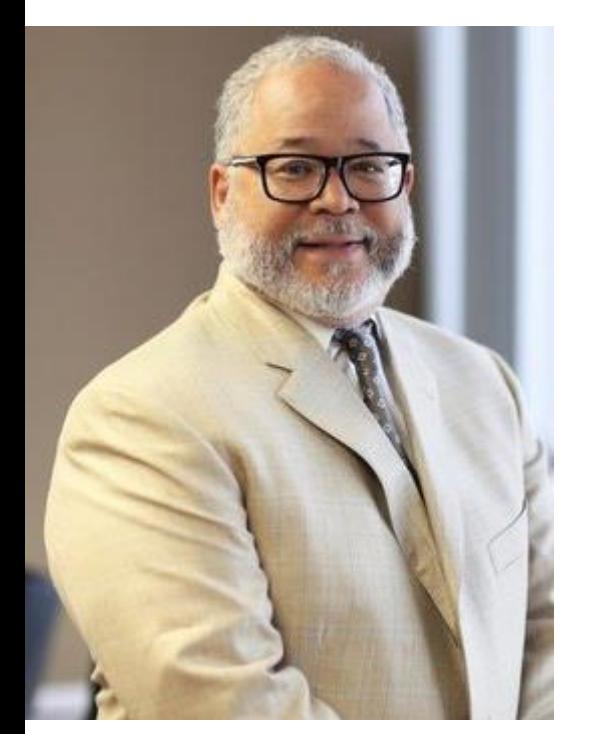

Attorney Vincent W. Davis Arcadia, CA

### **After Writing the Book**

- Best Seller
- Invited to Speak at Harvard
- Invited to Speak at NASDAQ
- Invited to Speak at Google
- Invited Talk Show Guest on KABC
- Has Weekly Talk Show on KABC

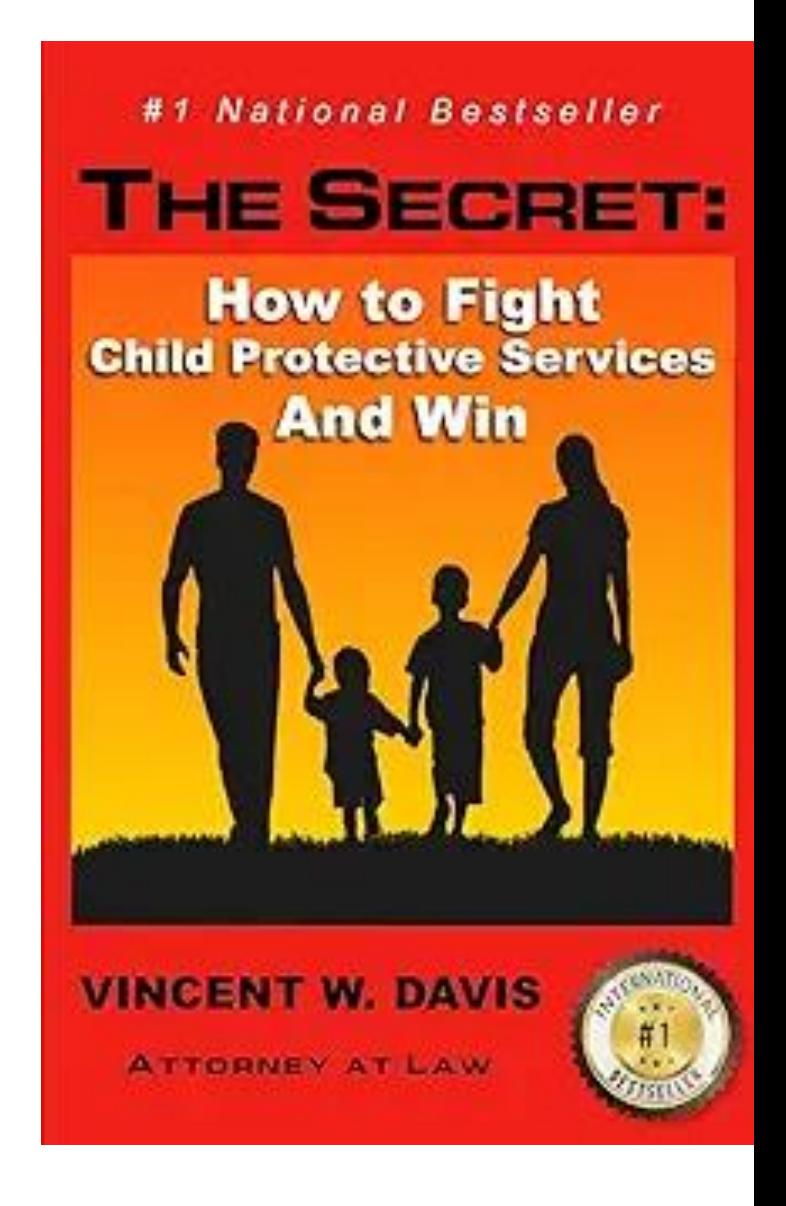

### Vince Found a New Passion!

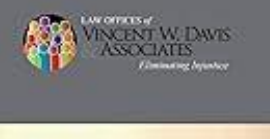

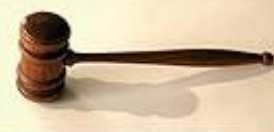

**Divorce Secrets:** Avaiding the Top 7 Mistakes That Can Cast You,<br>Your Children, Your Assets and Your Rights Vincent W. Davis

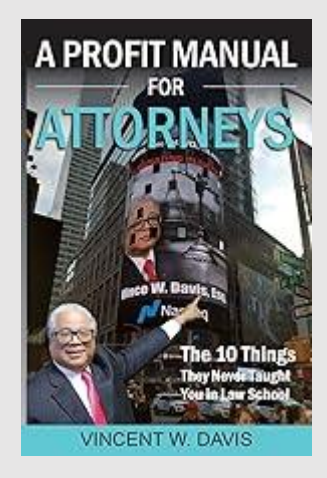

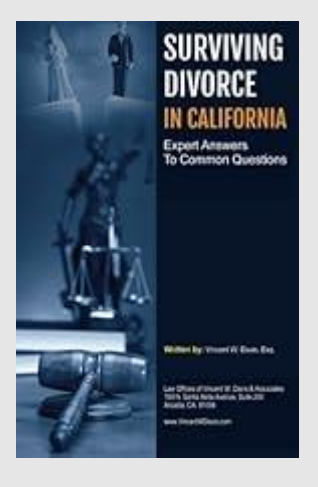

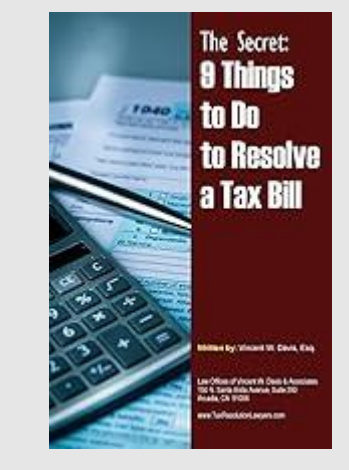

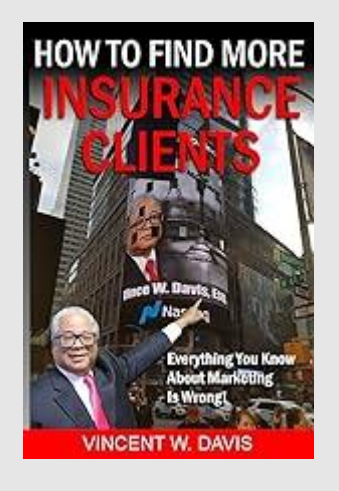

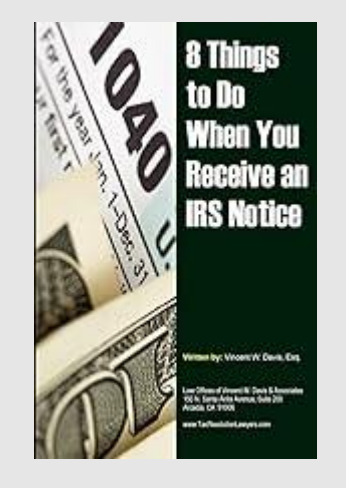

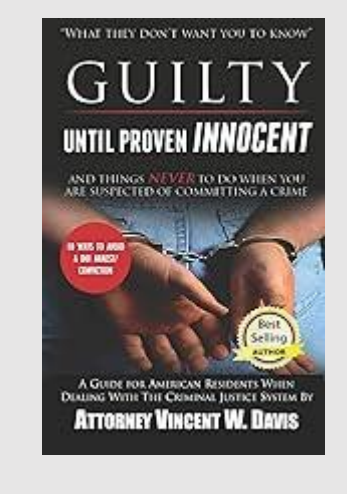

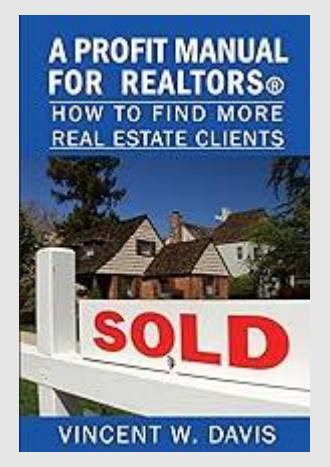

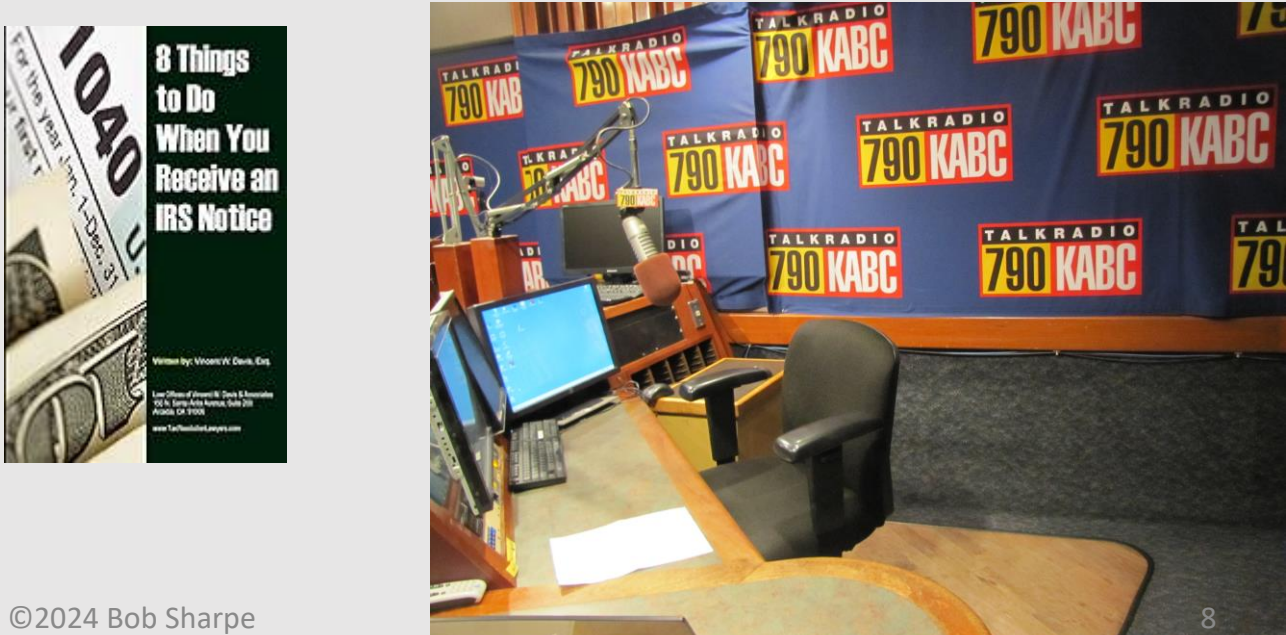

## My Story

### **Wrote the book in 2014**

- Posted it on LinkedIn
- Invitations to teach it from many countries
- Established a mission work in the Philippines
- Taught it to 150 pastors in Myanmar (Burma)
- Established feeding ministry for 140 poor children in the Philippines
- Trained hundreds of pastors in the Philippines
- Started 2 new churches in the Philippines
- Hundreds of churches in Nepal, India, Guatemala, El Salvador and a dozen countries in Africa are using it.

### *A story of Influence, not Profit.*

©2024 Bob Sharpe

# **How Your Church Can Change the** World Evangelism by Multiplication

9

**Great Commission Strategist** 

Bob Sharpe

**How Your Church Can Change the World Evangelism by Multiplication** 

## All Because I Wrote the Book!

THE PAIN

 $O2024$  Bob Sharpe 100  $\frac{1}{2}$  ,  $\frac{1}{2}$  ,  $\frac{1}{2}$  ,  $\frac{1}{2}$  ,  $\frac{1}{2}$  ,  $\frac{1}{2}$  ,  $\frac{1}{2}$  ,  $\frac{1}{2}$  ,  $\frac{1}{2}$  ,  $\frac{1}{2}$  ,  $\frac{1}{2}$  ,  $\frac{1}{2}$  ,  $\frac{1}{2}$  ,  $\frac{1}{2}$  ,  $\frac{1}{2}$  ,  $\frac{1}{2}$  ,  $\frac{1}{$ 

**Bob Sharpe Great Commission Strategist** 

The Ultimate Guide to Your **Network Marketing Success** 

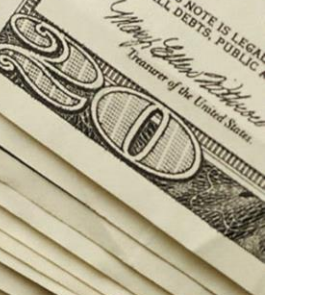

## **HOW TO BE** A NETWORK MARKETING MILLIONAIRE

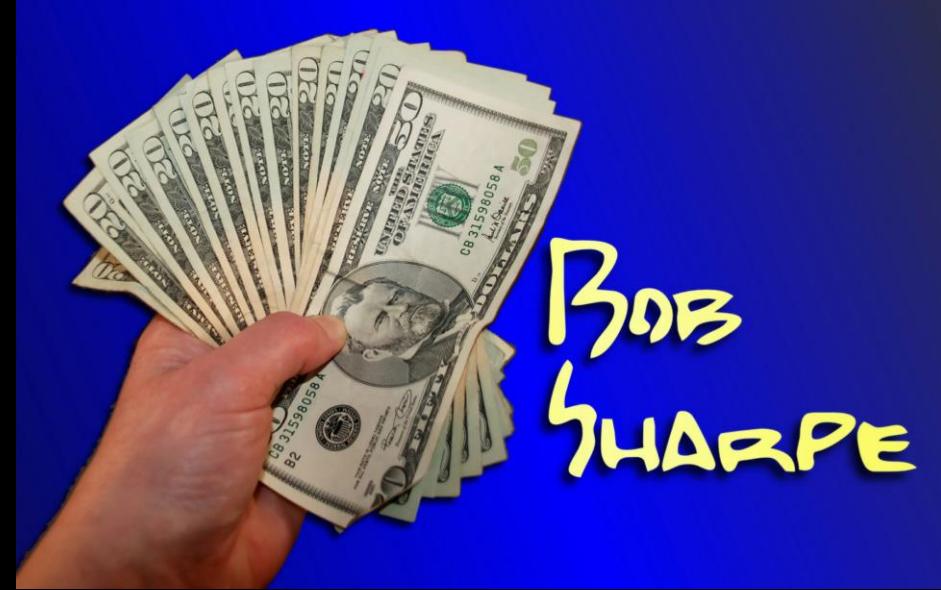

## 318 Pages in 3 Weeks

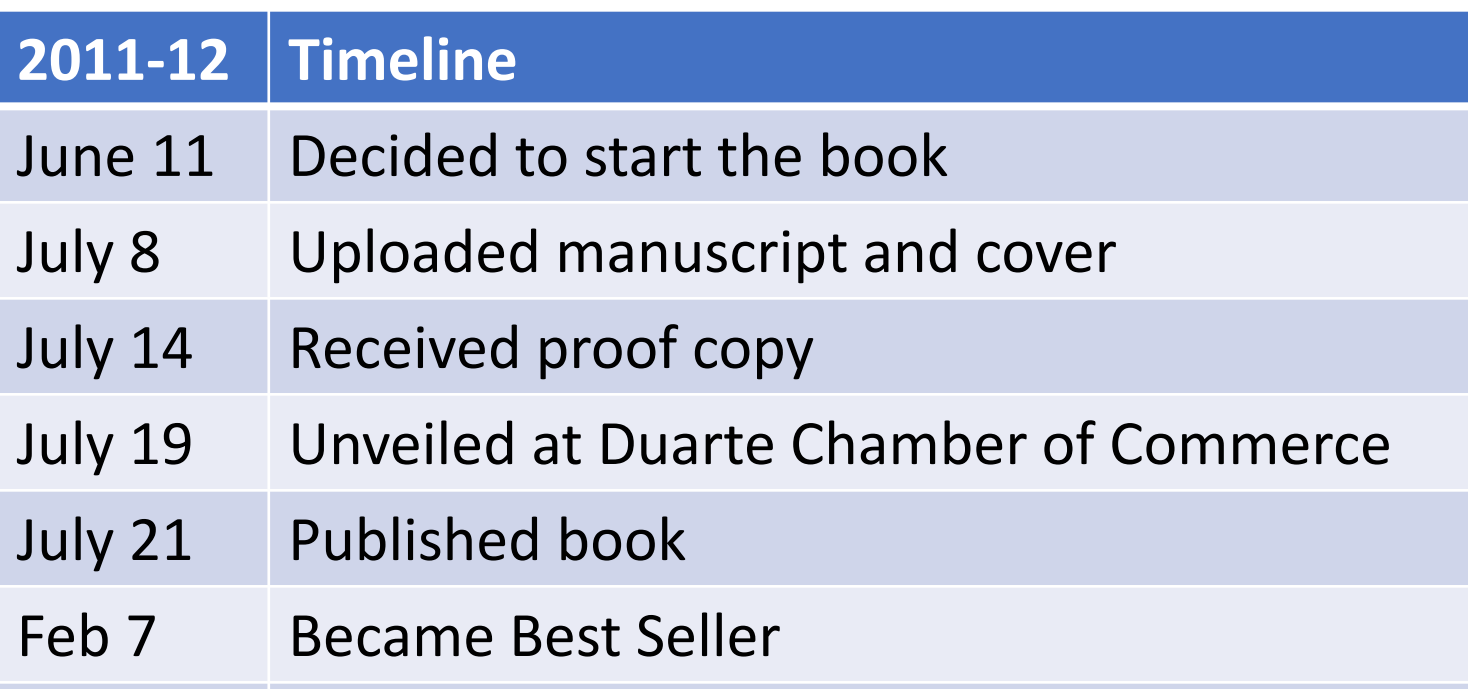

*It's because I wrote the stuff I already knew very well and incorporated about 60 pages*  of previously created content.

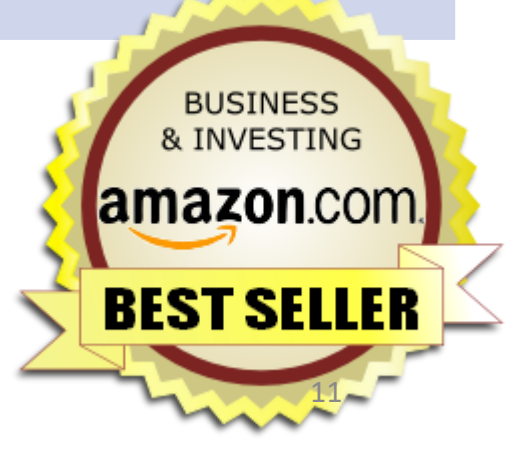

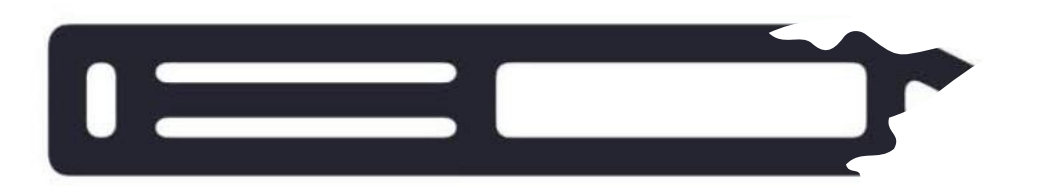

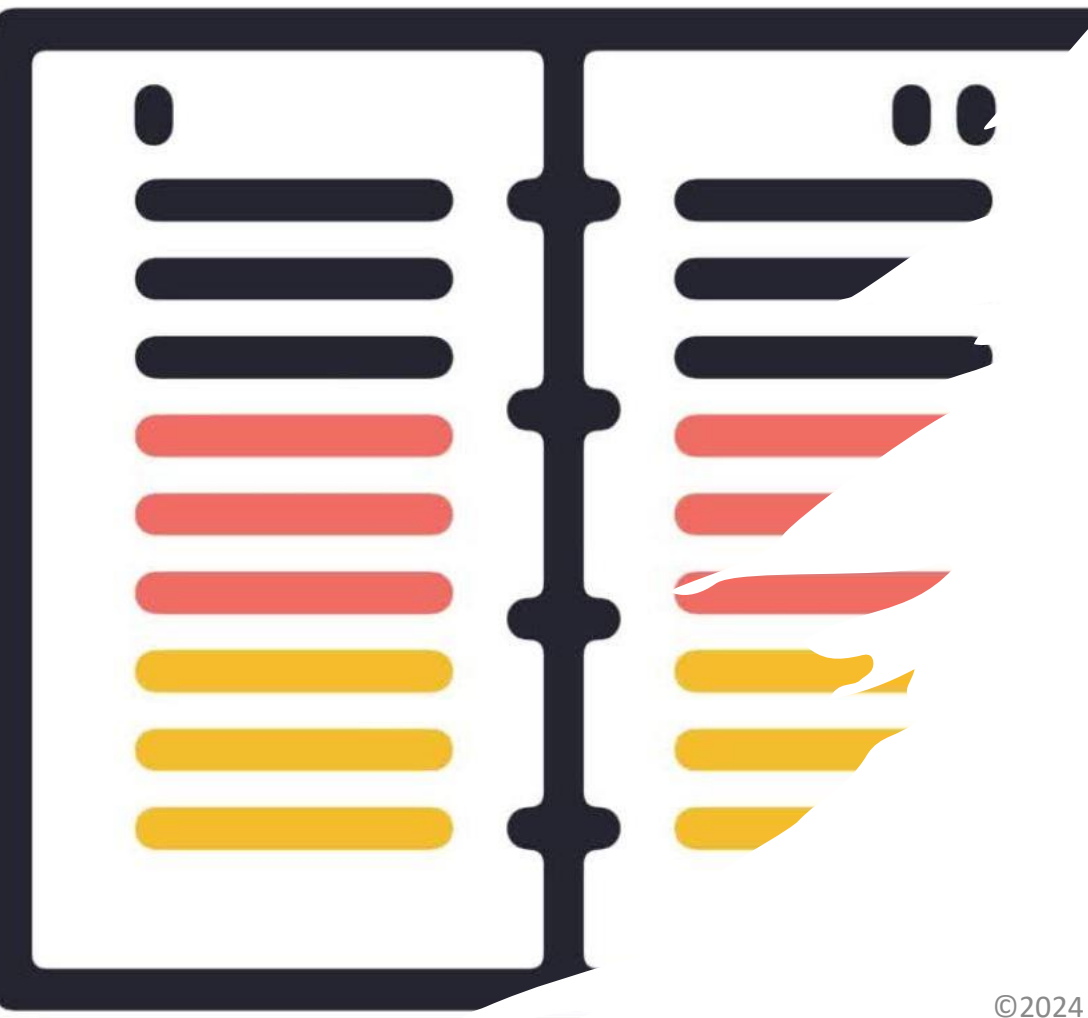

## Publishing Models

- Traditional Publisher
	- o They pay you.
	- o Very difficult to get accepted
- Vanity Publisher
	- o You pay them.
	- $\circ$  \$2,500 to >\$35,000
	- o Never met anyone happy
- Guided Self-Publishing
	- o You hire a coach or expert to finish your work.
	- $\circ$  <\$500-\$1,000
- DIY Self-Publishing
	- o You do it all yourself.
	- o \$10 for proof

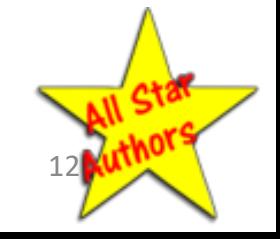

### Disadvantages of a Traditional Publisher

- They only accept well-known public figures and authors
- You can wait for months before giving you their decision.
- If you get accepted, they want control over your title, content and cover design.
- Your royalties (profit) are normally around 5-7%  $\circ$  Your \$20 book = \$1.00 to \$1.40 royalty
	- $\circ$  Your \$20 self-published book = \$6.00 to \$8.00 royalty

### "To the Author in Search of a Publisher"

### **Packages Offered by a Vanity Publisher in January, 2024**

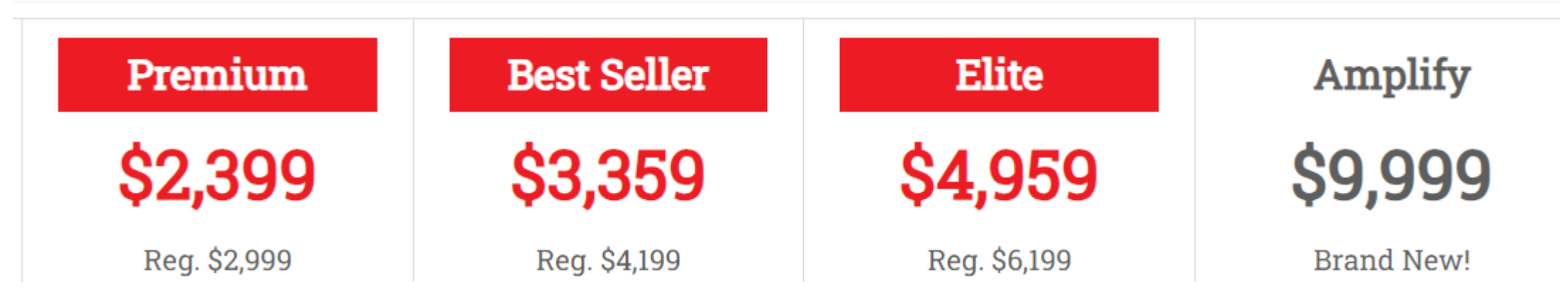

- Most people pay more than the advertised prices because of upsells.
- Vanity publishers will always tell you they are not "vanity publishers," they will use the term "partnership publishers" or some other euphemism.

Myth: "We Will Get Your Book into Bookstores."

- Most bookstores are out of business.
- Few people will find your book in a rack with 1,000's of other books.
- Bookstores do not promote your book for you.
- Bookstores will return unsold books for a refund.
- Most people buy books online from Amazon.
- 50% of books sold today are eBooks.

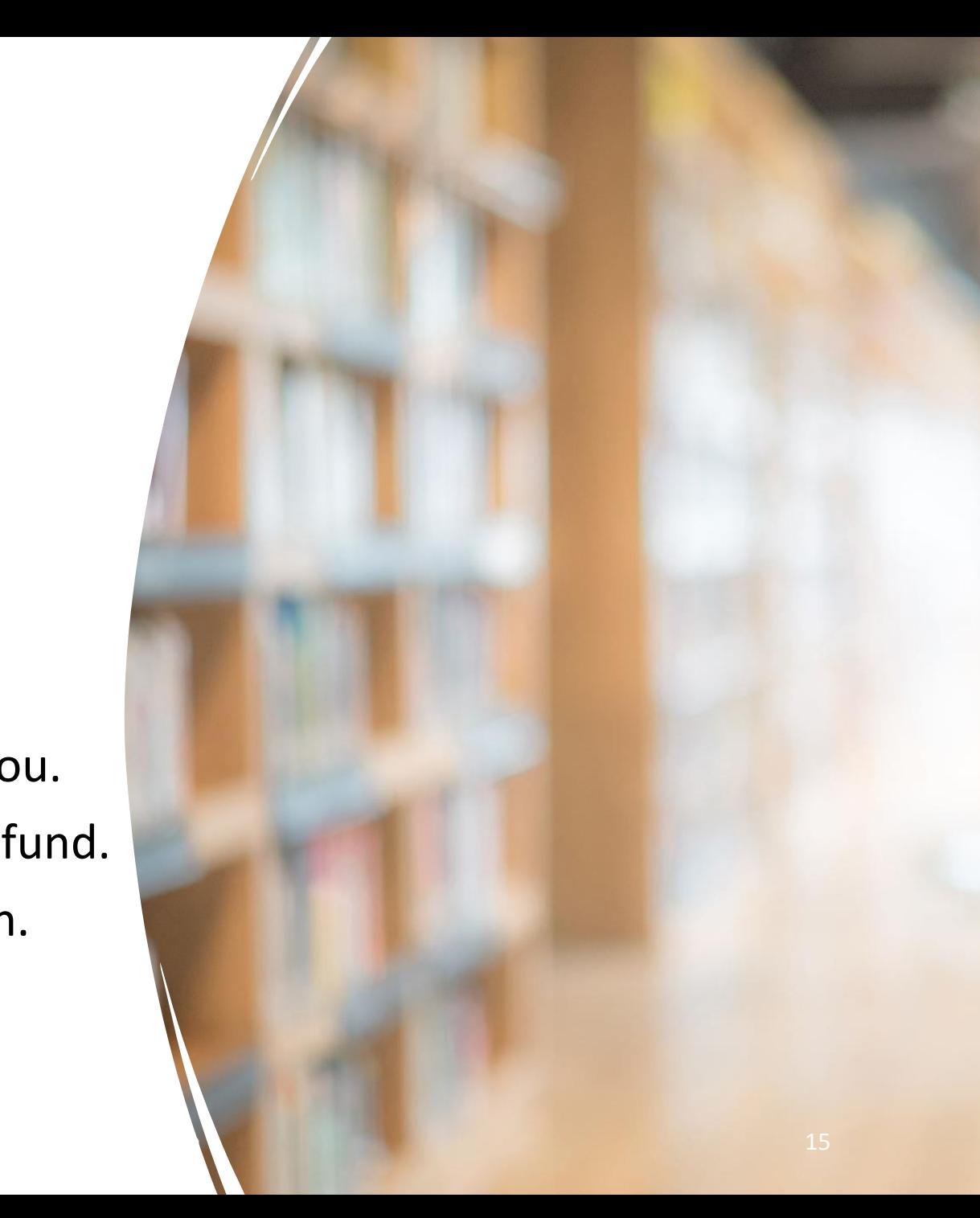

Why Writing a Book Is Easier than Ever Before

It's All About Technology

- Digital Print on Demand
- Google
- $\bullet$  Al

*And, you're learning The World's Easiest System for Writing Your Book Fast!*

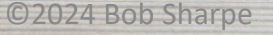

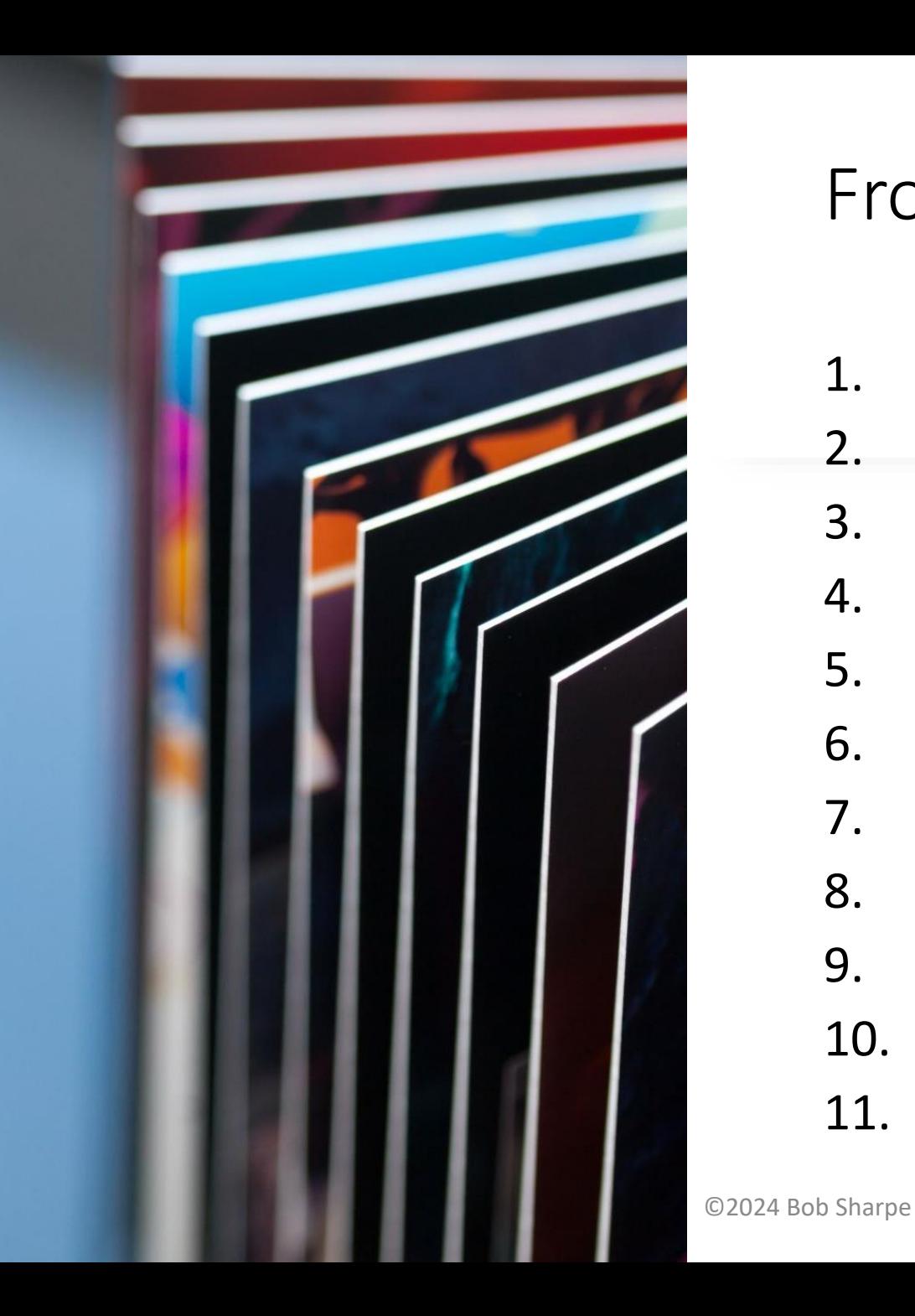

### From Idea to Finished Book

- 1. Preliminary Title
- 2. Copyright / ISBN
- 3. Outline
- 4. Write
- 5. Front & Back Matter
- 6. Format Pages
- 7. Proofread and Edit
- 8. Design Cover
- 9. Upload to Amazon
- 10. Proof Copy
- 11. Pull the Trigger Publish

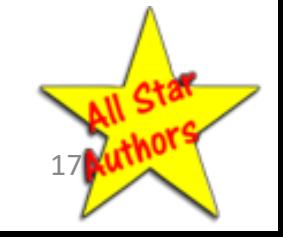

### How Long Should Your Book Be?

Barnes and Noble research showed that more people will read your book if it is short. The larger the print, the more inviting it looks.

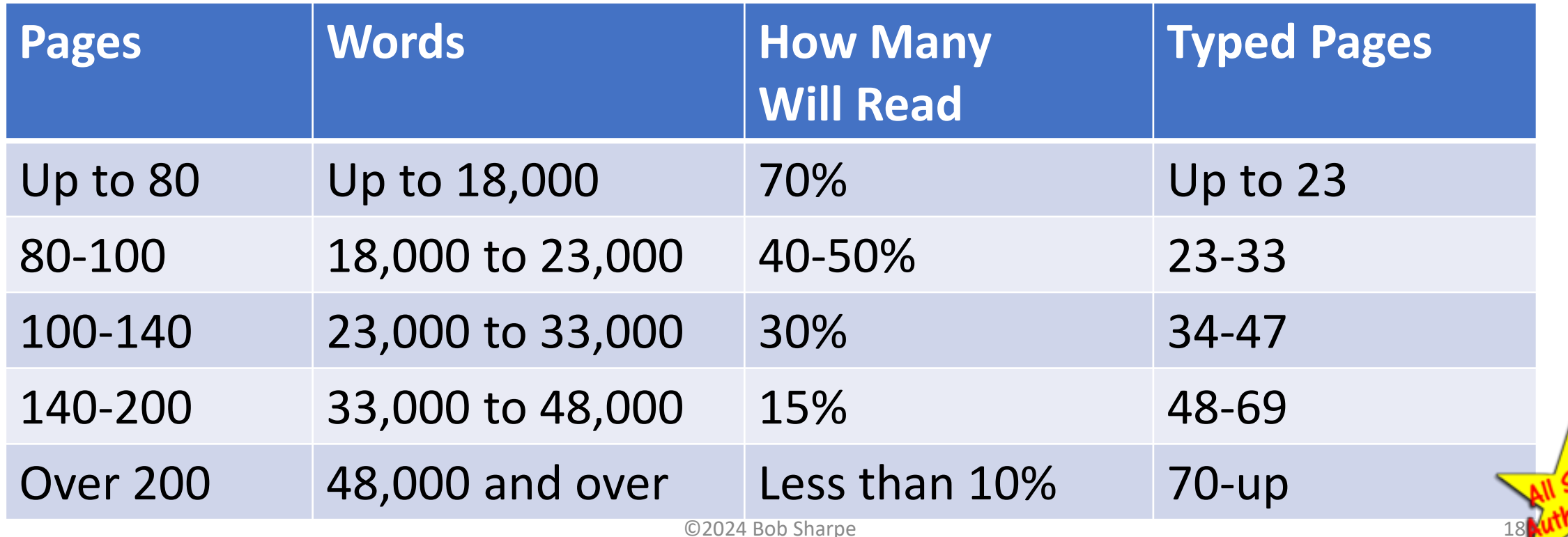

### People Like...

- Short Books
- Short Chapters
- Short Sentences
- Short Words
- Slightly Larger than Normal Type
- A Book they Can Read in an Evening or Two

Because they have short attention spans

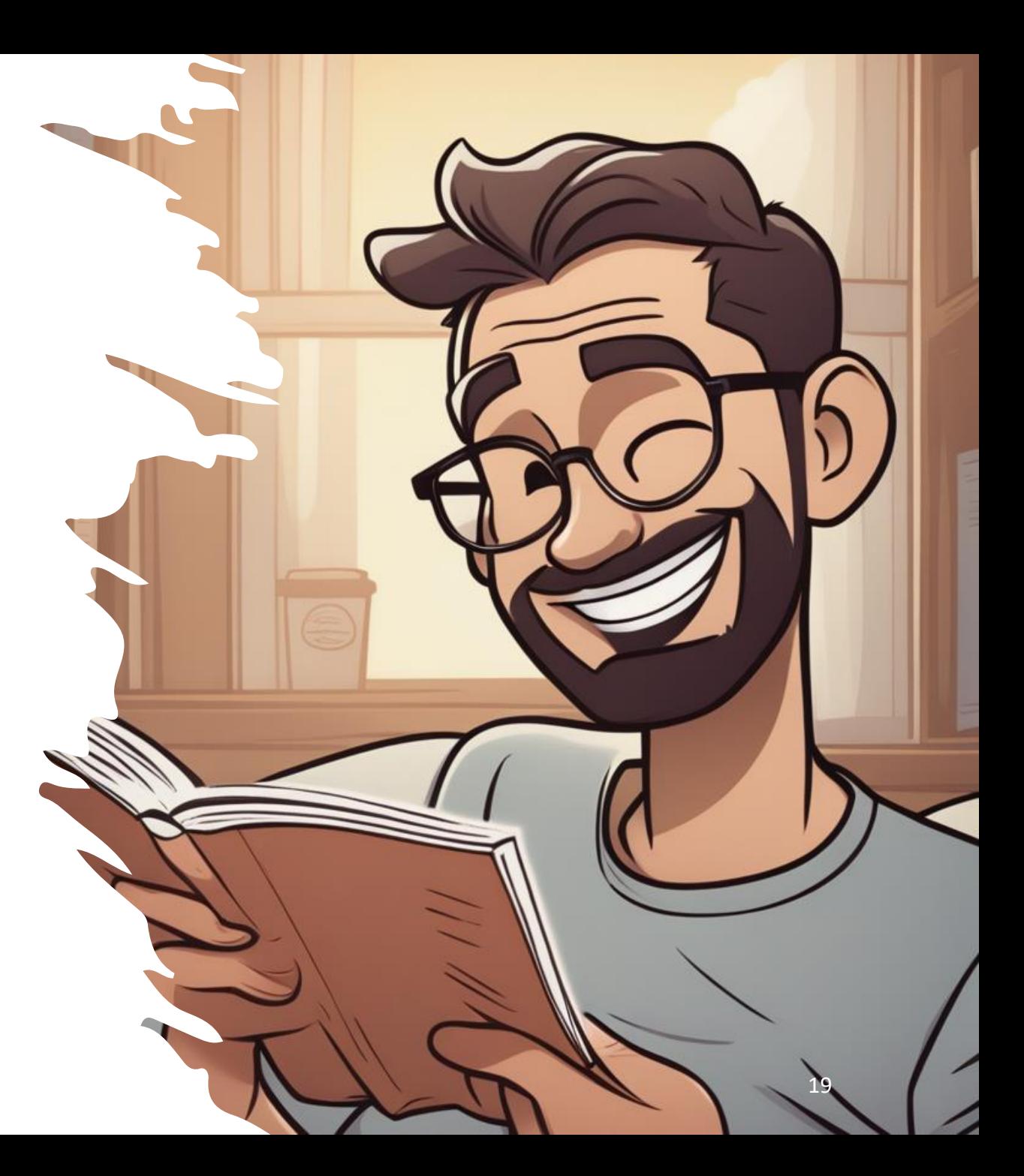

## Converting Typed Pages to Book Pages

### My KIV-Only Testimony

### If it's new it isn't true; If it's true it isn't new.

KJV Only as a practice is one thing. KIV Only as a doctrine is something else.

Surveys of churches in the 1970's revealed that in over 30 States the largest church in the State was an Independent Fundamental Baptist church. Their focus was on winning souls, and people were getting saved weekly. These were churches that bantized every Sunday, week after week. I think all of them used the KJV, but it wasn't a doctrine with them. It was a preference and a practice

Then came Peter Ruckman, and everything changed. I am not sure if any State has an Independent Fundamental Baptist Church as their largest church today. The IFB's focus has changed.

I was led to the Lord in 1965 using the RSV I had been given in the Episcopal Church. The pastor I met said he liked the KIV better, but he used the Bible I had with me to get me saved. I went out and bought a KJV as soon as I could

A couple years later, I bought Living Letters, the first portion of the Living Bible paraphrase. I bought it from an Independent Baptist book store. In those days some of the IFBs I knew used the KJV from the pulpit, but would have the Living Bible for young Sunday School kids.

I was participating in a mission conference at Parkview Baptist Church in Livonia, Michigan, in 1971 when a guy from Pete Buckman's school in Pensacola came and started distributing literature attacking the NASB and other versions.

I bought Ruckman's book, A Christian's Guide to Manuscript Evidence. He attacked Tennessee Temple, Bob Jones University, Baptist Bible College and others for not teaching his KJV-Only doctrine, even though they used the KJV in their schools. He implied that the KJV was the only preserved version of the inspired Word of God, and that all the others were perversions of the devil.

The book had very little scholarly content. It was mostly ranting and raving against the people - mostly IFB's - who didn't teach his pet doctrine. One chapter was even entitled, Correcting the Greek With the English. Then I read David Otis Fuller's book, Which Bible? Unlike Ruckman's stuff, he had some very clear and convincing arguments for the Majority Text (the Textus Receptus). He showed clearly how the apostates Westcott and Hort promoted corrupted manuscripts to construct their Greek New Testament.

After reading it, I realized that the Majority Text, from which the KJV was translated, was the real text of the Bible. I was ready to welcome a more understandable translation of the Maiority Text, and not the critical texts the modern translations were using. I wanted a Bible that people could understand when they read. I love the KJV, but many words have fallen out of use over 400 years, and many other words have changed their meanings. Words like abjects, ague, beeves, besom, betimes, prevent, etc. There are hundreds of them. If I gave you a list of all of them, could you define them all? I know your church members couldn't

### Single spaced 11-point Calibri font

### .<br>Wa'ra Got What Thay Want

they will attract people to the message. The pictures our lives present must match the words we share. When we talk about tesus, our lives must illustrate Jesus. Our lives don't tell the story, but our lives will make the story interesting, believable and compelling All avaind us needs are living broken lines. Marriage

are in turmoil. Their children are in trouble. Suicides are up. People are doing desperate things. Many of our neighbors have no hope. Many others are living humdrum lives with no sense of purpose

When you so to the bank, that smiline bank teller may be distressed about a broken relationship. Your insurance agent may be distressing over a wayward daughter. Your friendly hairstylist may be worried over financial problems since her husband is out of work. There is hope in Christ. We have the answer. Some of them might open up on the spot if vou show them a little love, a kind word and an invitation to

Pastor Gil De La Rosa, of New Hope Community Church in El Monte, California told me about a lady who was passing his church one day. When she saw the sign "New Hope Community Church," she stopped and walked into the church office When Pastor Gil talked with her she told him "Tye

**=**

lost all hope in life. I saw your sign that said 'New Hope.' Can vou give me hope?' Gil pointed her to the God of all Hope. She was not

alone. There are multitudes of people like her. They don't know where or how to find answers to the challenges of life.

### Wa've Got What They Want they will attract people to the message. The pictures our lives they

procent must match the words we share. When we telk shout ,<br>Jesus, our lives must illustrate Jesus, Our lives don't tell the story, but our lives will make the story interestine, believable and compelling All around us people are living broken lives. Marriages are in turmoil. Their children are in trouble. Suicides are up.

People are doing desperate things. Many of our neighbors have no hope. Many others are living humdrum lives with no sense of purpose When you so to the bank, that smiline bank teller may be distressed about a broken relationship. Your insurance agent may be distressing over a wayward daughter. Your

friendly hairstylist may be worried over financial problems since her husband is out of work. There is hope in Christ. We have the answer. Some of them might open up on the spot if vou show them a little love, a kind word and an invitation to

Pastor Gil De La Rosa, of New Hope Community Church in El Monte, California told me about a lady who was passing his church one day. When she saw the sign "New Hope Community Church," she stopped and walked into the church office When Pastor Gil talked with her she told him "Tve-

lost all hope in life. I saw your sign that said 'New Hope.' Can vou give me hope?

Gil pointed her to the God of all Hope. She was not alone. There are multitudes of people like her. They don't know where or how to find answers to the challenges of life.

### 12-point Bookman Old Style font

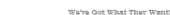

they will attract people to the message. The pictures our lives mesent must match the words we share. When we talk shout a<br>Jesus, our lives must illustrate Jesus, Our lives don't tell the esus, our nees must mustake jesus. Our nees don't ten the<br>story, but our lives will make the story interesting, believable and compelling

All around us people are living broken lives. Marriage are in turmoil. Their children are in trouble. Suicides are up. People are doing desperate things. Many of our neighbor have no hope. Many others are living humdrum lives with no sense of purpose

When you so to the bank, that smiline bank teller may be distressed about a broken relationship. Your insurance agent may be distressing over a wayward daughter. Your friendly hairstylist may be worried over financial problems since her husband is out of work. There is hope in Christ. We have the answer. Some of them might open up on the spot if you show them a little love, a kind word and an invitation to

Pastor Gil De La Rosa, of New Hope Community Church in El Monte, California told me about a lady who was passing his church one day. When she saw the sign "Nev Hope Community Church," she stopped and walked into the church office. When Pastor Gil talked with her she told him "I've

lost all hope in life. I saw your sign that said 'New Hope.' Can vou give me hope?

Gil pointed her to the God of all Hope. She was not alone. There are multitudes of people like her. They don't<br>know where or how to find answers to the challenges of life. have the answer. Some of th you show them a little love, a church. Pastor Gil De La Ro Church in El Monte, Californ passing his church one day. Hope Community Church," church office.

they will attract people to the

present must match the word .<br>|esus, our lives must illust

story but our lives will make and compelling.

are in turmoil. Their childr

People are doine desperate

have no hope. Many others as

be distressed about a broke agent may be distressing

since her husband is out of wo

friendly hairstylist may be

sense of purpose.

All around us people

When you go to the bas

When Pastor Gil talke lost all hope in life. I saw your you give me hope?" Gil pointed her to the

alone. There are multitudes know where or how to find a

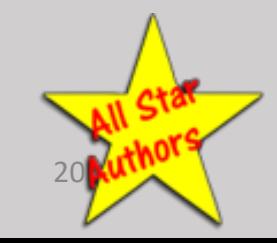

## Anatomy of Your 100 -Page Book

- Front Matter: 10 pages
- Text: 90 pages
- Words: 21,000
- Typed Pages: 26-30
- Blank Pages: 5
- Chapters: 10
- Book Pages per chapter: 9
- Typed Pages per chapter: 3

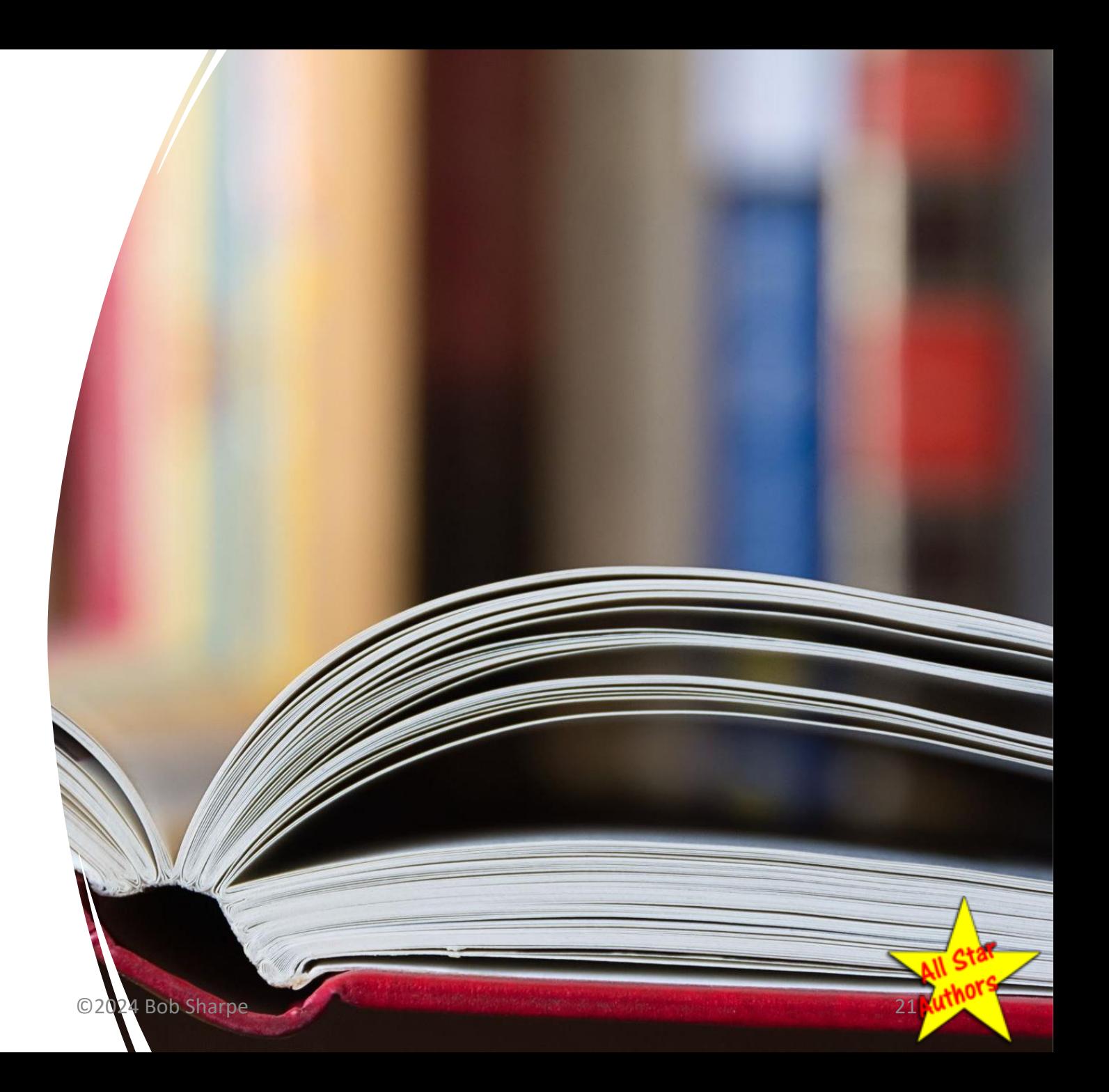

### Methods of Writing Your Book

- Typing into Computer
- Using Existing Blog Content
- Voice Recording
- Recorded Interview
- Sermon/Lecture Recording

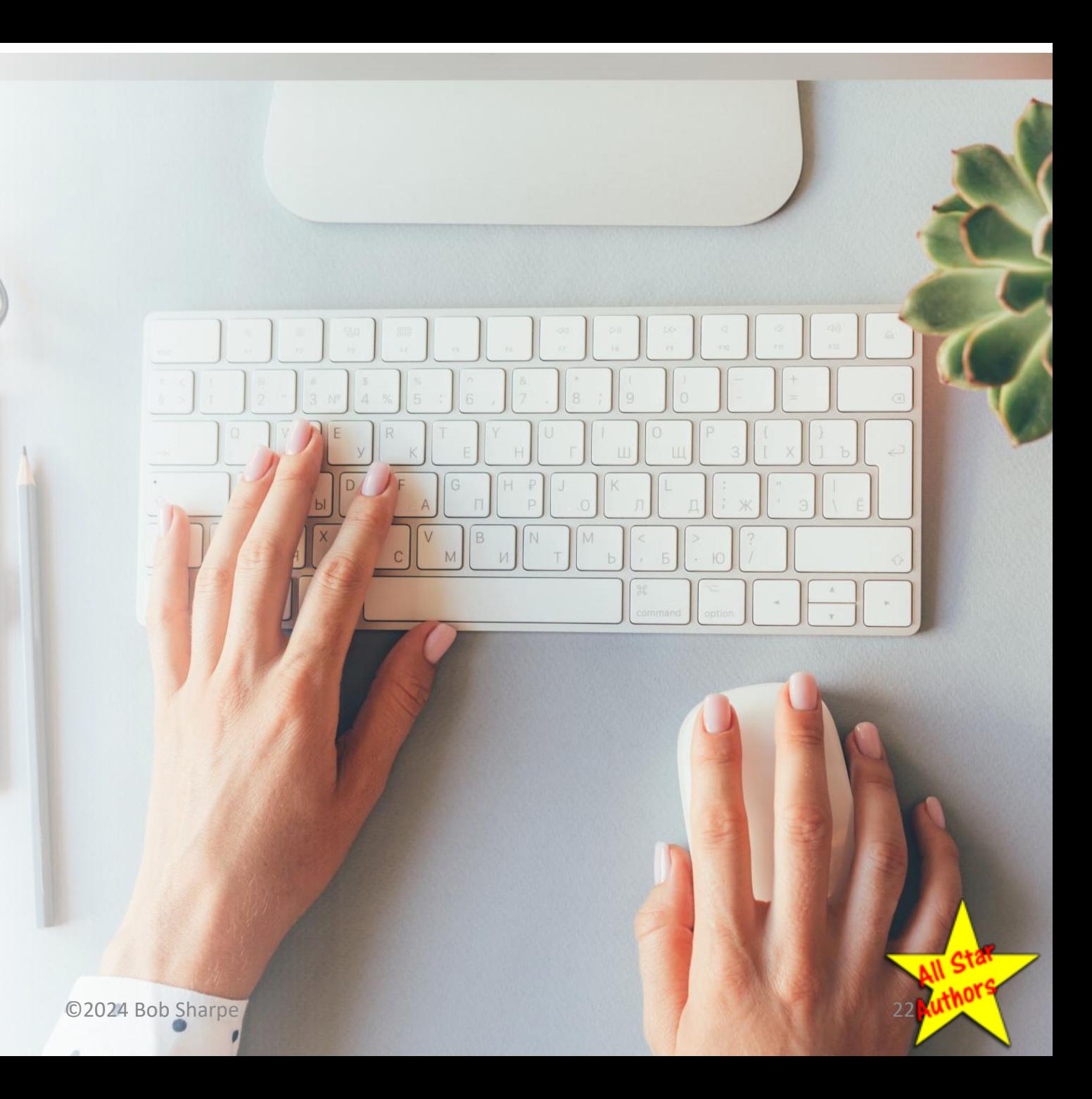

## Sermon or Lecture Page Calculation

### **Averages**

- Average words per minute: 125-150
- Average words per page: 200
- 100 page book
- 10 pages front matter
- 6 blank pages
- 86 pages content

### **How Much Speaking for One Book**

If you speak 125 words per minute

- 2 hours 18 minutes
- 3-4 sermons
- 3 classroom lectures

If you speak 150 words per minute

- 1 hour 45 minutes
- 2-3 sermons
- 2 classroom lectures

## If You Get Stuck

We have a team of people who can help you finish your book for a reasonable cost:

- 1. Proofreading/Editing
- 2. Formatting Pages
- 3. Cover Design
- 4. Setting Up Your Amazon KDP Division Account
- 5. Uploading Your Book to Amazon

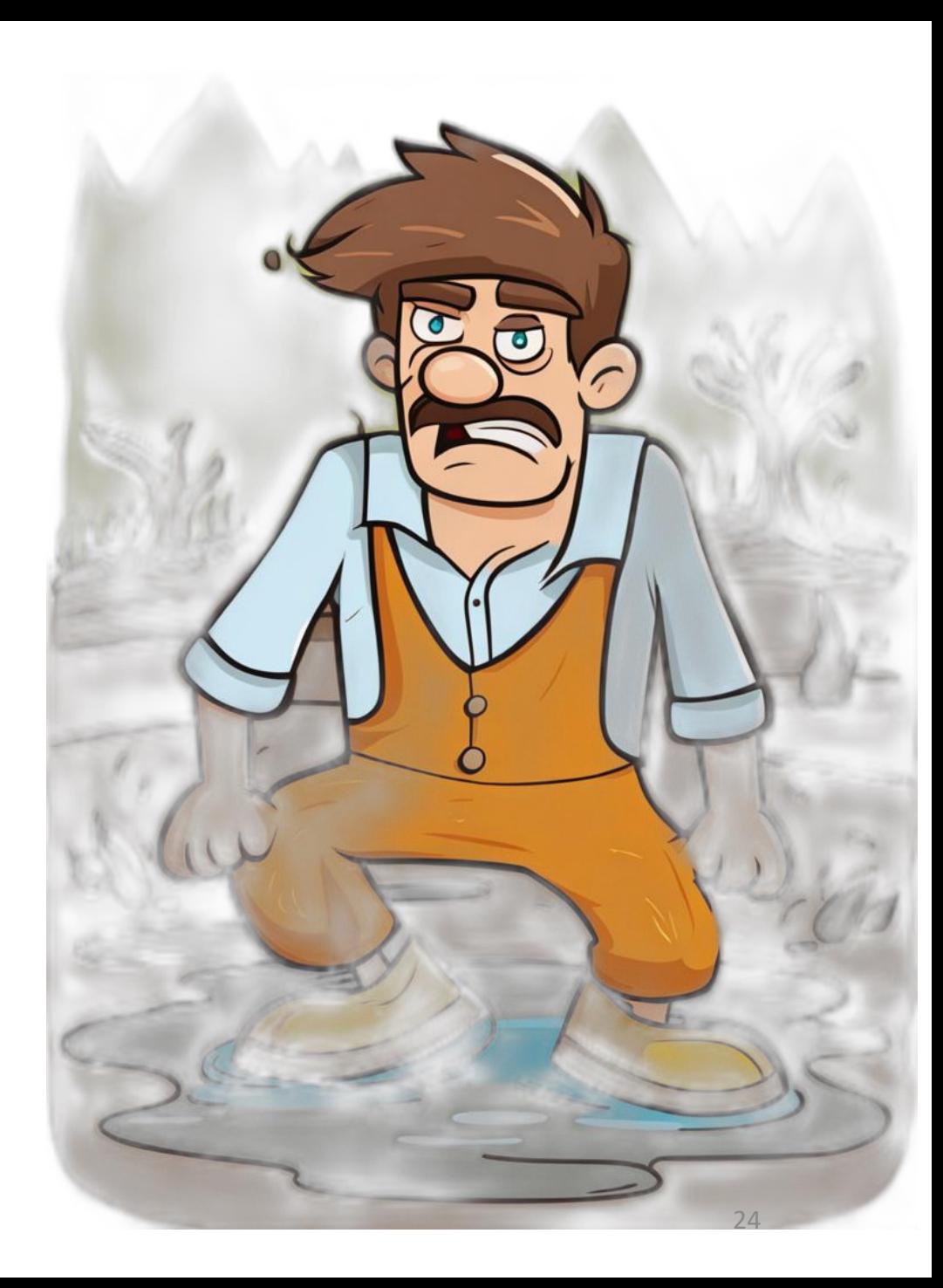

**Article I Section 8 | Clause 8 – Patent and Copyright Clause of the Constitution. [The Congress shall have power] "To promote the progress of science and useful arts, by securing for limited times to authors and inventors the exclusive right to their respective writings and discoveries."**

the Lequilation Merca, for our yes

### **Facts About Copyrights:**

insure domested

and our Poste

- 1. Guaranteed in the US Constitution
- 2. Nobody can to publish all or part of your book without your permission.
- 3. You do not have to register your copyright with the government
- 4. Just place this on the copyright page of your book: ©2024 Your Name Randont on tempore, in the atounce of the President or a ©2024 Bob Sharpe

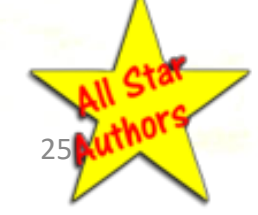

## Step 1

## **Set Up Your Author's Account with KDP Amazon**

Set Up Your Account at Amazon KDP

### [1.www.kdp.amazon.com](http://www.kdp.amazon.com)

- 2.If you have an Amazon account, use your existing username and password.
- 3. Click yellow button **Create**
- 4. Enter your book title (you can change it later)

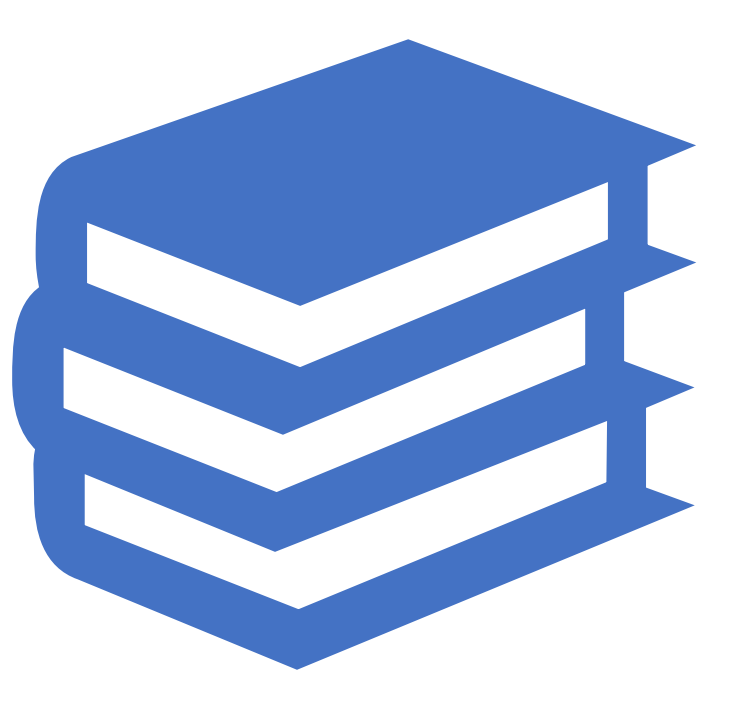

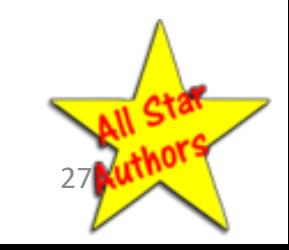

### Create. Manage. Publish.

Publish a new title by clicking Create. Or manage your existing titles from your books below.

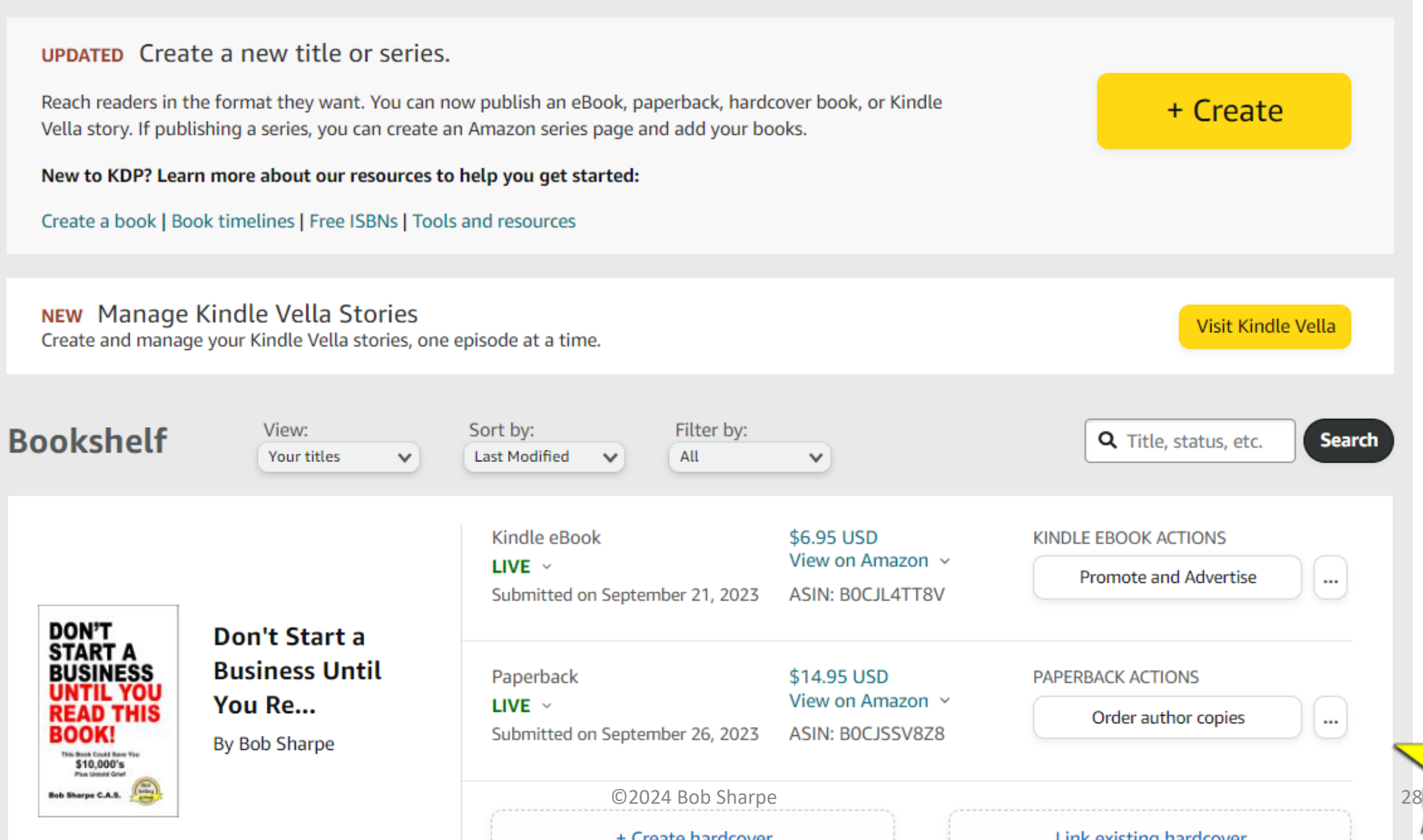

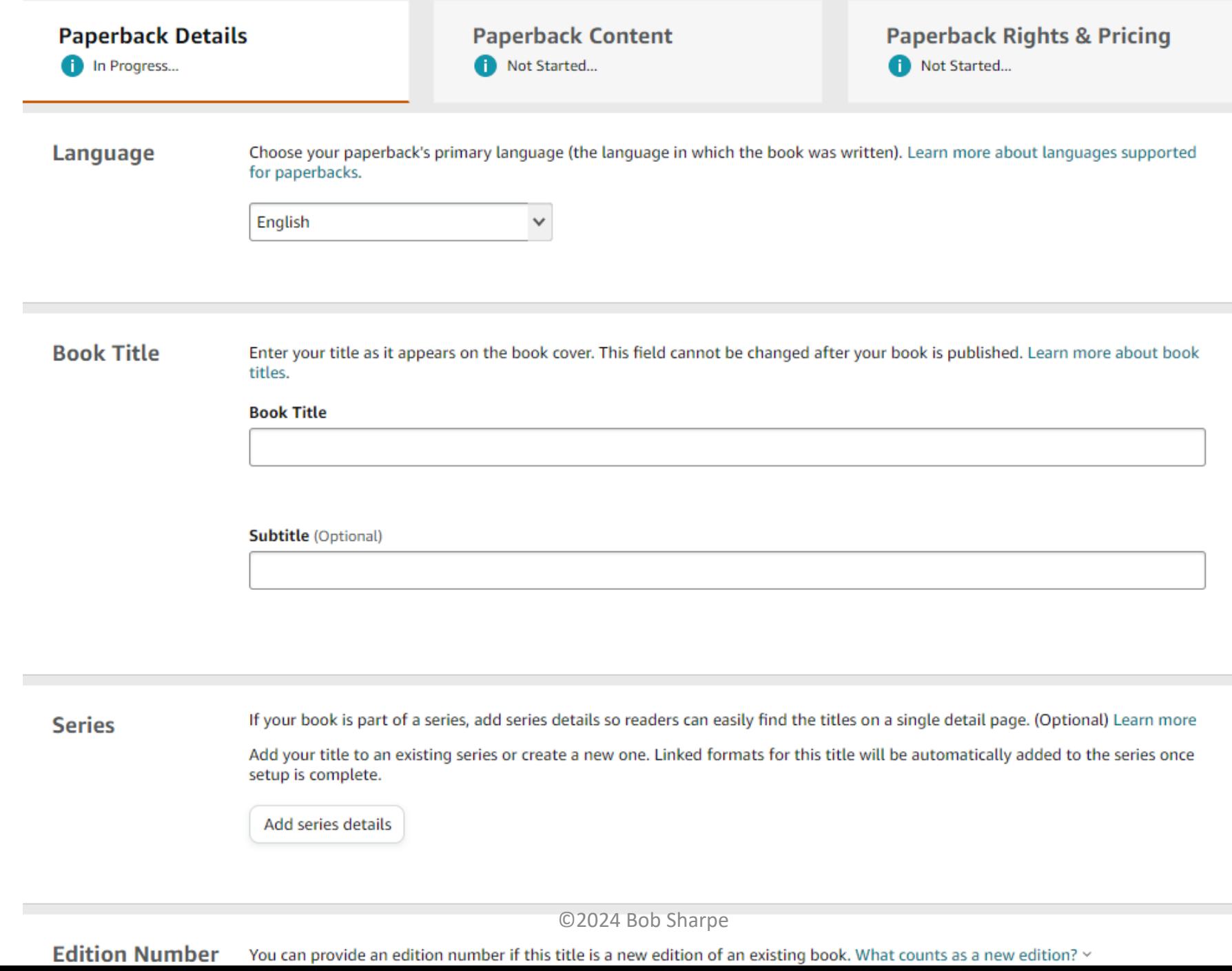

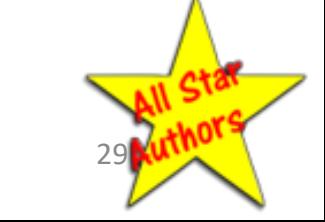

### ISBN

- International Standard Book Number
- Options
	- oPaid
	- oFree
- Select the Free Option from Amazon

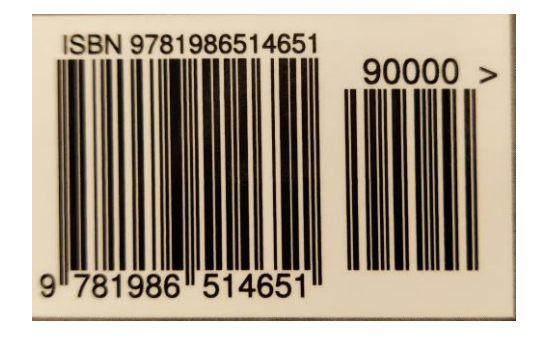

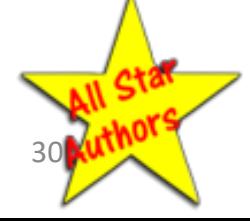

©2024 Bob Sharpe

## Formats for Publishing

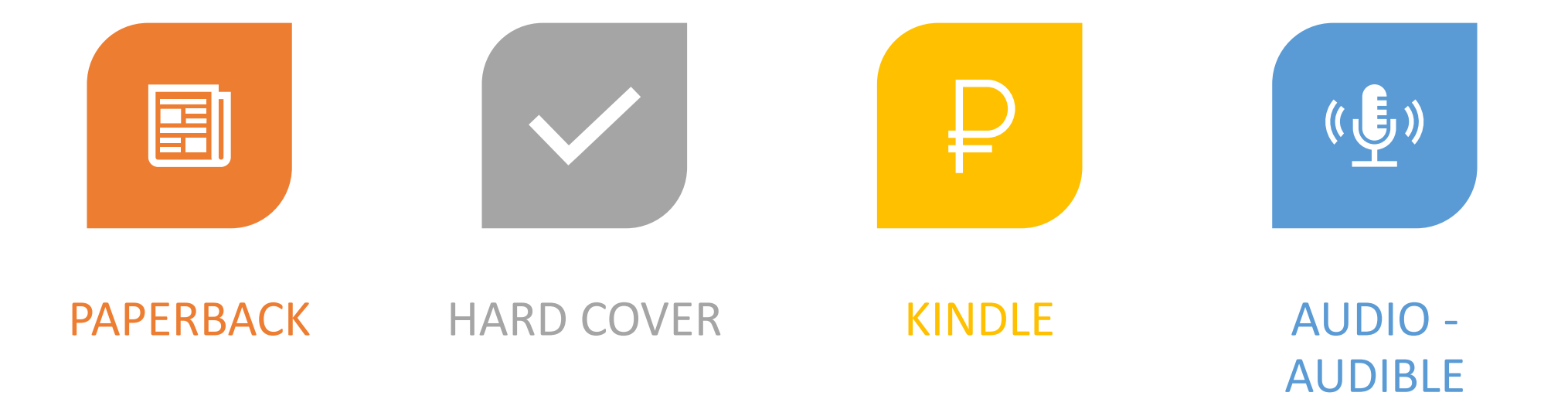

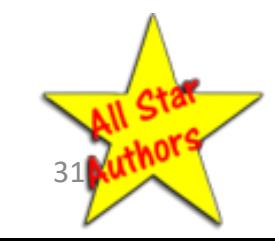

©2024 Bob Sharpe

## Step 2

# **Create Your Title**

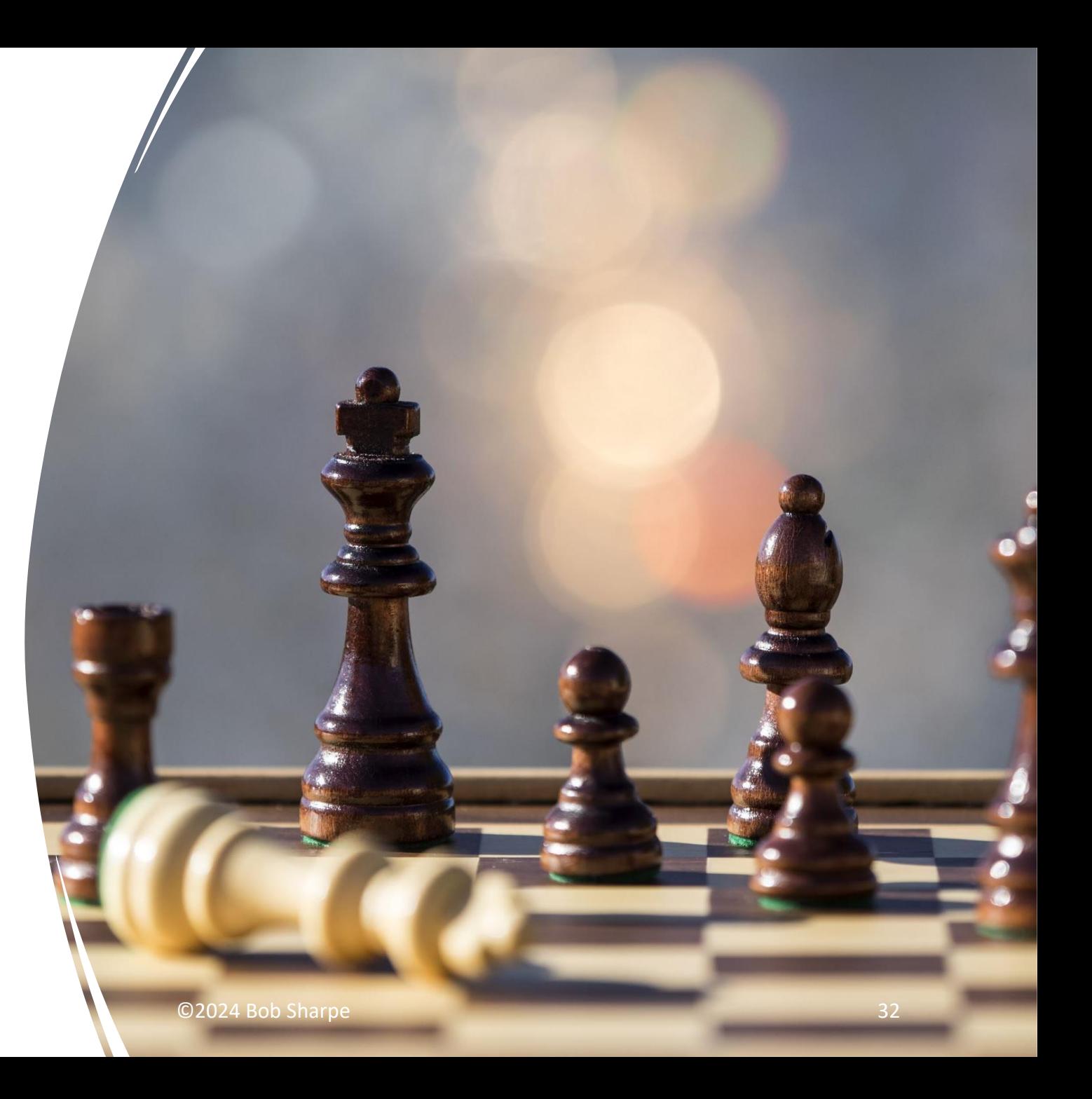

### Create Your Title

- Your Title Sells Your Book
- Your Title Gets People Interested in Reading Your Book
- Your Title Will Make or Break Your Book

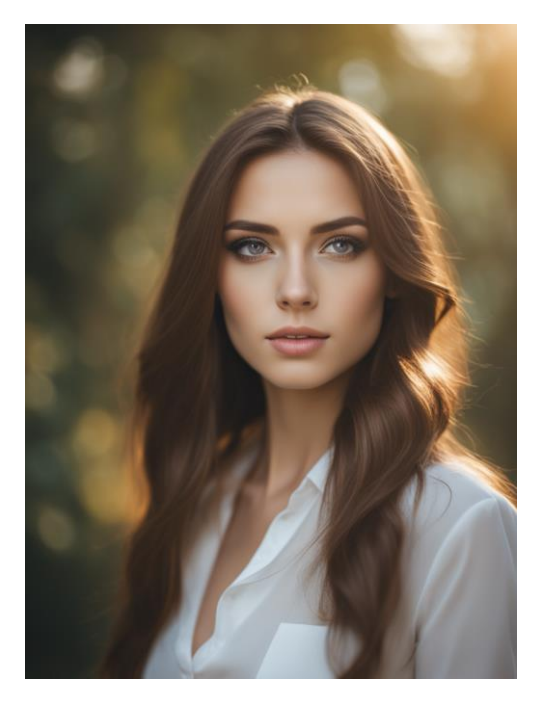

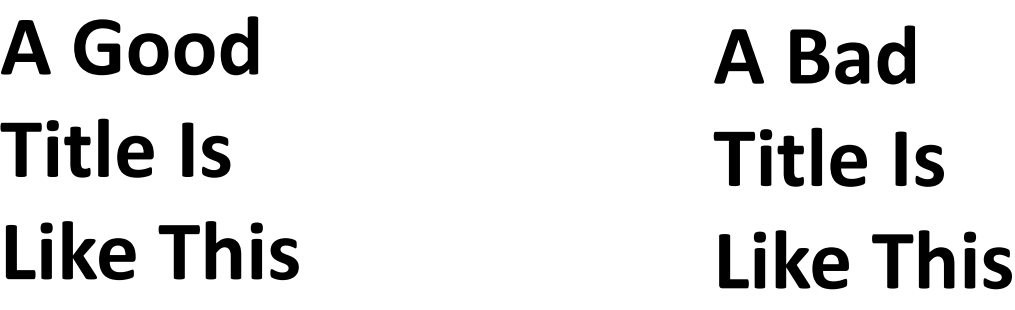

*The girl on the right might be a better person than the girl on the left, but who would know?*

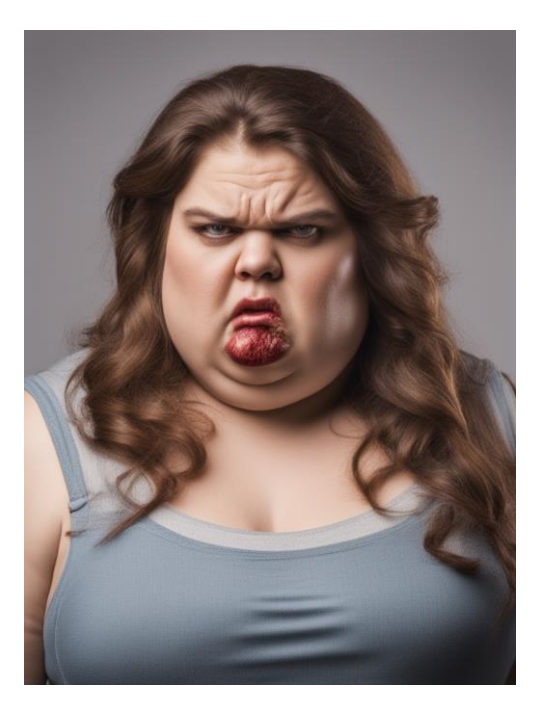

## Your Title Should Be

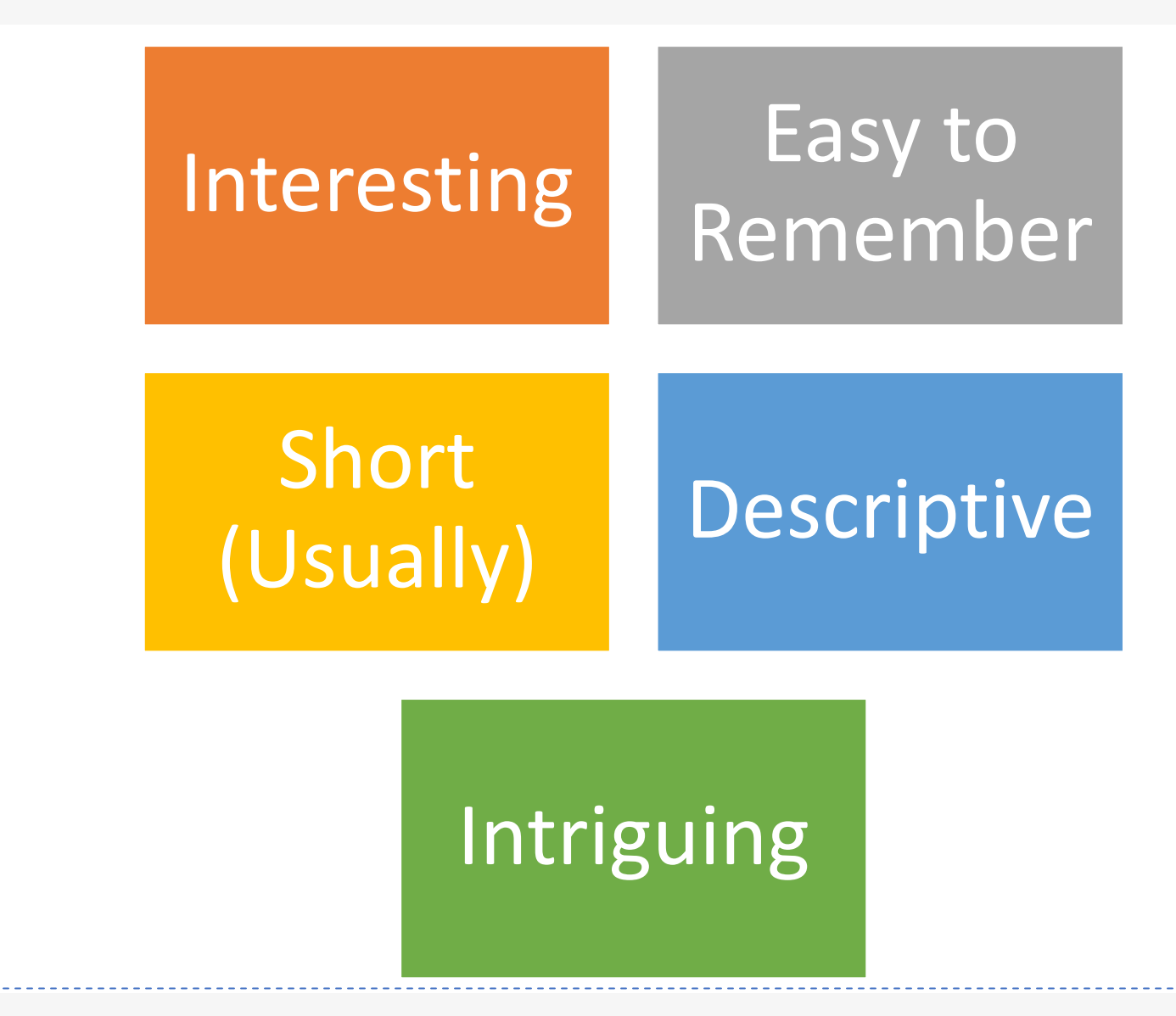

©2024 Bob Sharpe

## Types of Titles

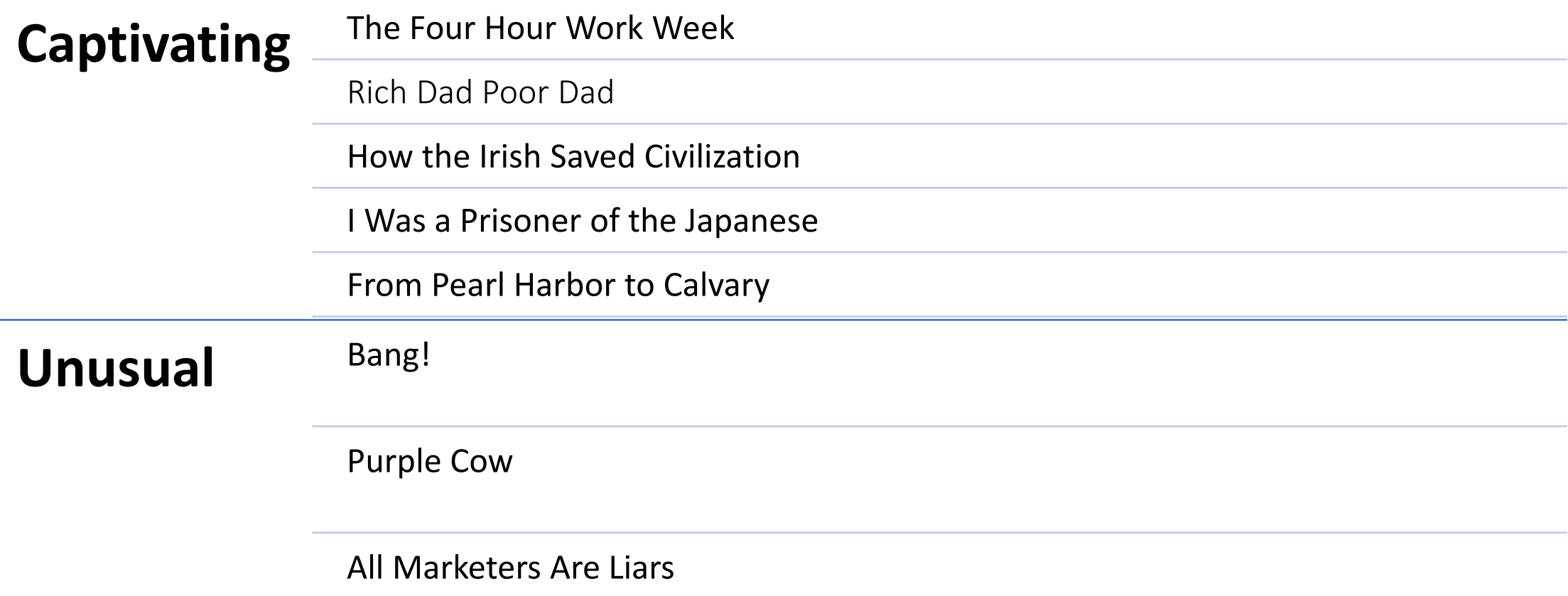

## More Types of Titles

### Fun to Remember

• The Attractor Factor

### Titles with Numbers

- The 7 Habits of Highly Effective People
- 101 Ways to Say "I Love You"
- The 5 Biggest Mistakes People Make When They
# Steps to Finding a Good Title

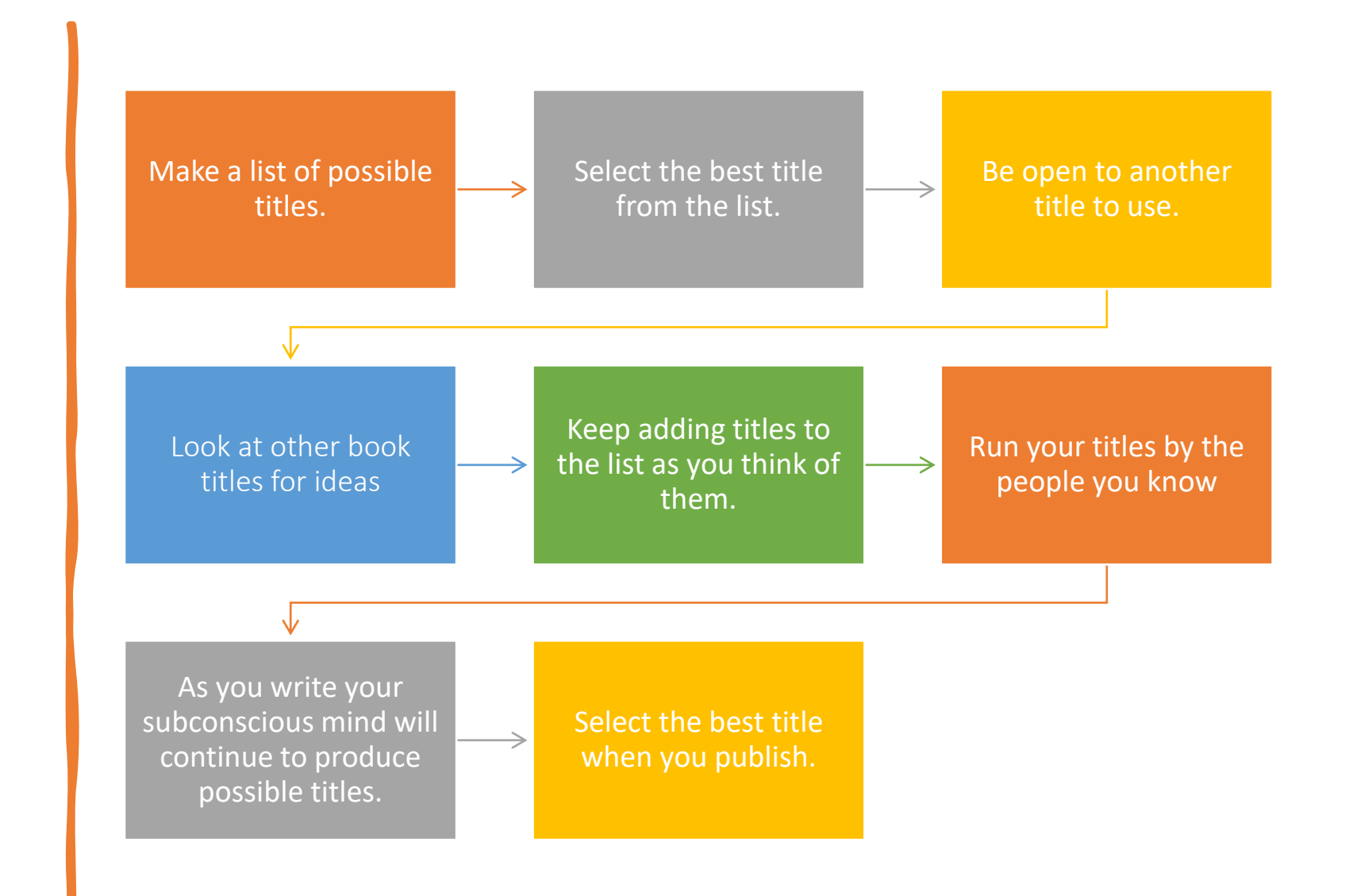

# Step 3

# **Set Up Your Formatting**

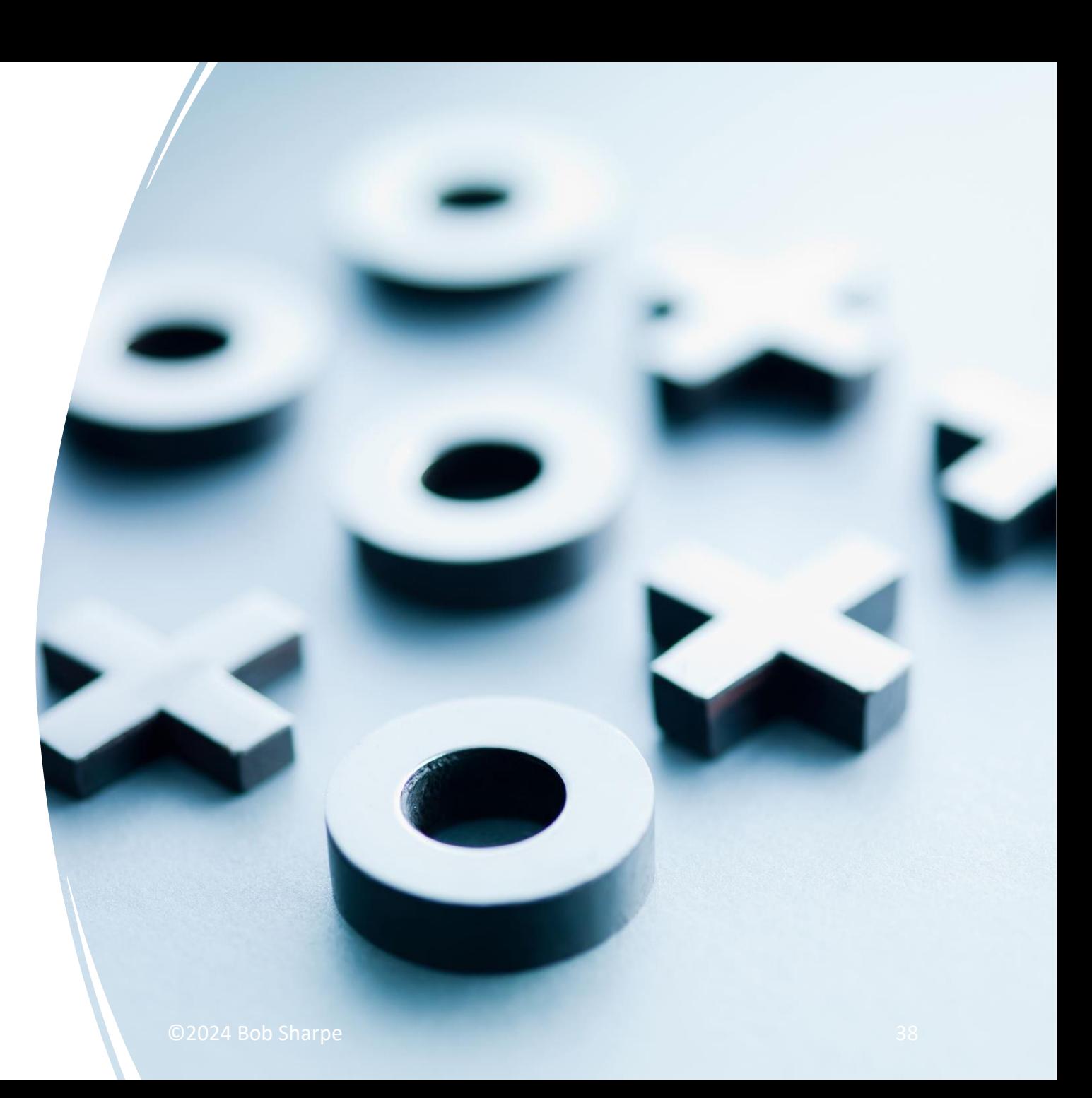

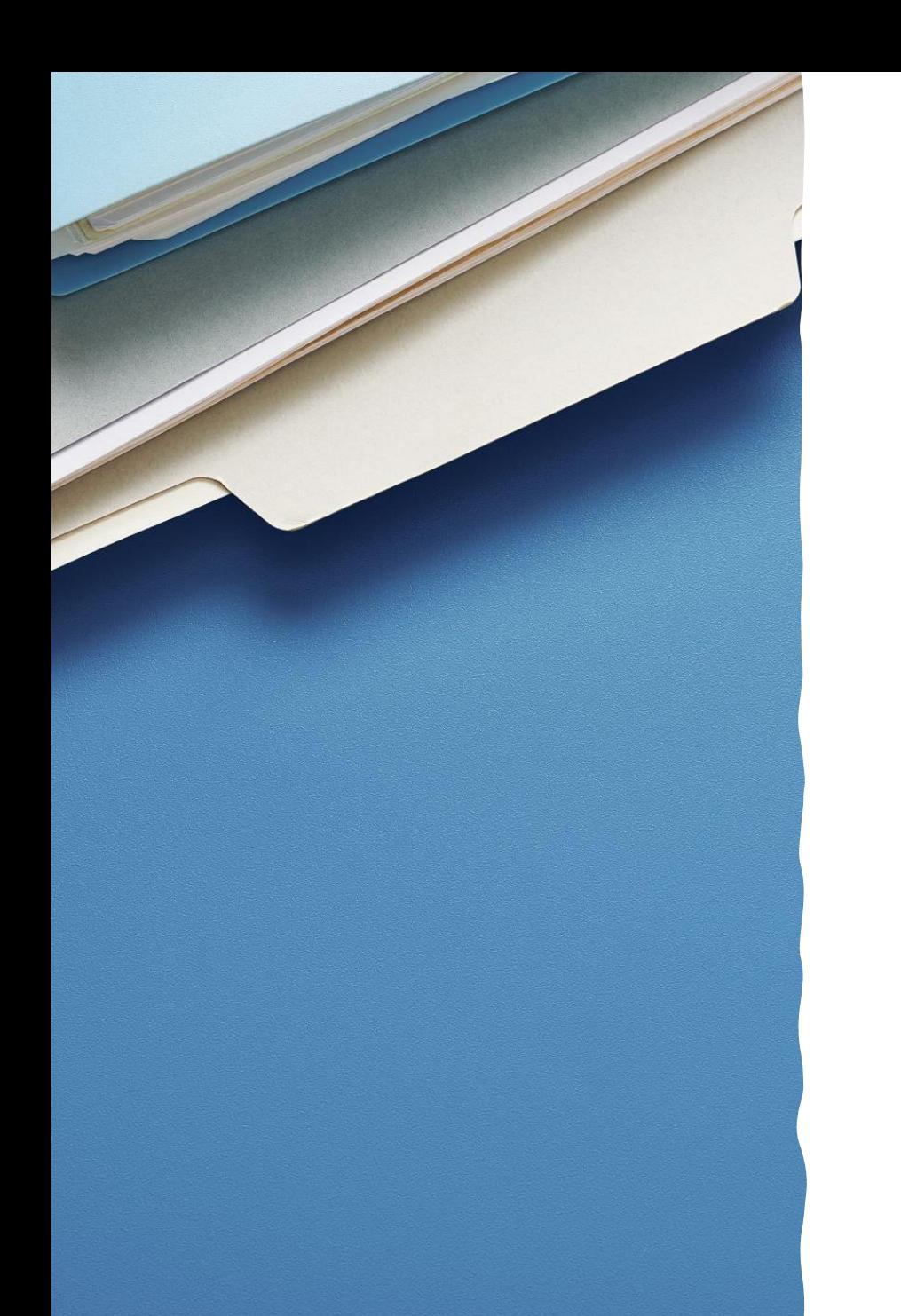

# Formatting Your Book

- Create a folder for your book on your computer
- Download the template into your book folder
- [www.allstarauthors.com/template](http://www.allstarauthors.com/template)
- Open the template. Save as your book title.

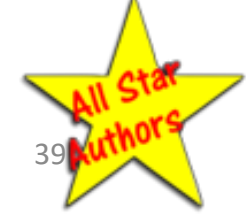

# Front Matter

- 1. 2 blank pages (1 sheet front and back)
- 2. Title Page
- 3. Copyright page on back of title page
- 4. Dedication page (optional)
	- o Back of Dedication Page blank
- 5. Acknowledgments Page (optional)
	- o Back of Acknowledgments Page blank
- 6. Table of Contents
	- o Back of Table of Contents blank if an even-numbered page
- 7. Preface (optional)
	- o Back of Preface blank if an even-numbered page
- 8. Introduction (optional)
	- o Back of Introduction blank if an even-numbered page

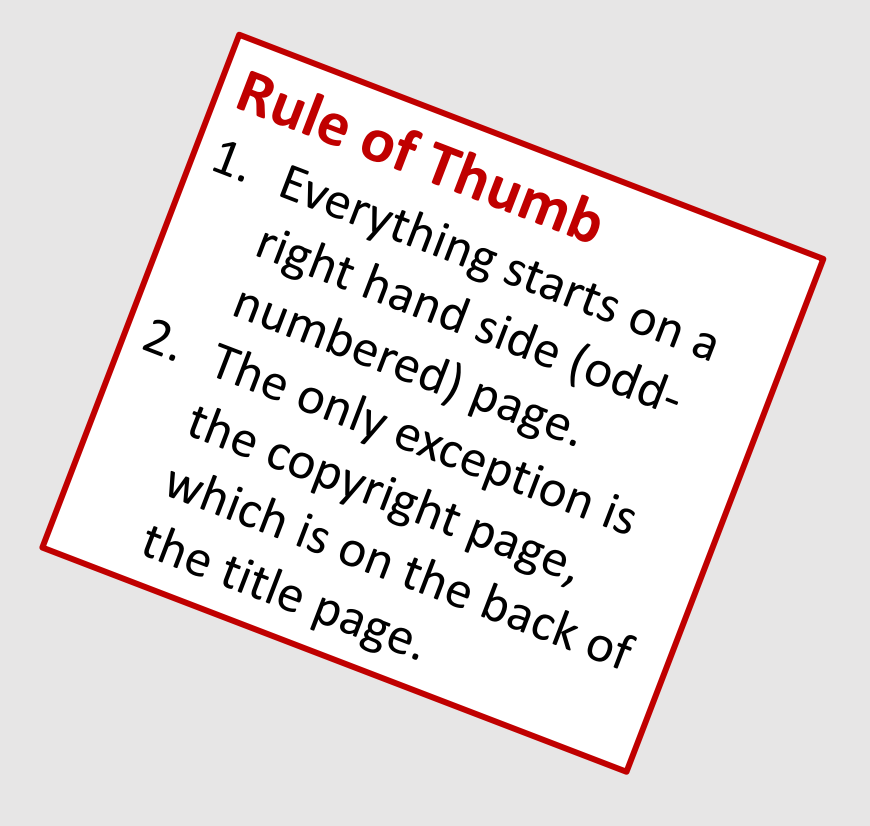

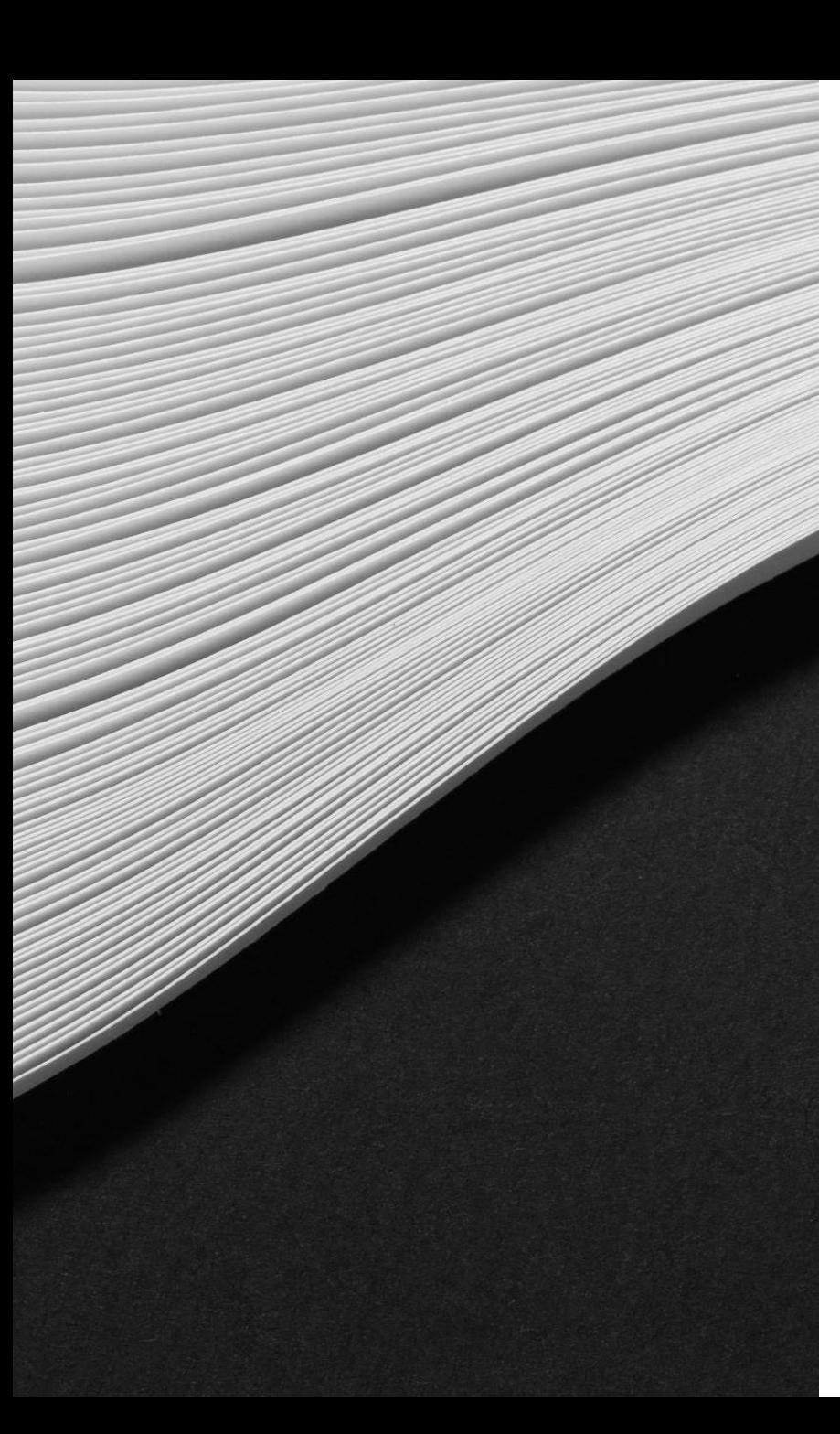

# Formatting Your Book

- Add your title to the title page.
- Add your copyright information and ISBN to the copyright page.
- Don't do anything to the Table of Contents yet.
- Type in your dedication and acknowledgments page.
	- $\circ$  Delete those pages if you don't want to use them.
- Type your Chapter title for Chapter 1 (Use Heading 1 Style)

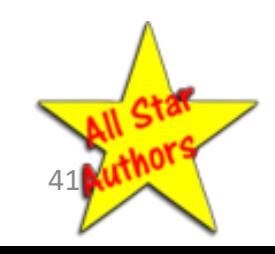

# Chapters

- Each chapter starts on the right hand side of the book.
- The last page of a chapter is blank if necessary so that the next chapter starts on the right -hand side.
- The Chapter Title is Heading 1 Style
- No other text in the entire book is Heading 1, except for Preface, Introduction, Appendix if your book has them.

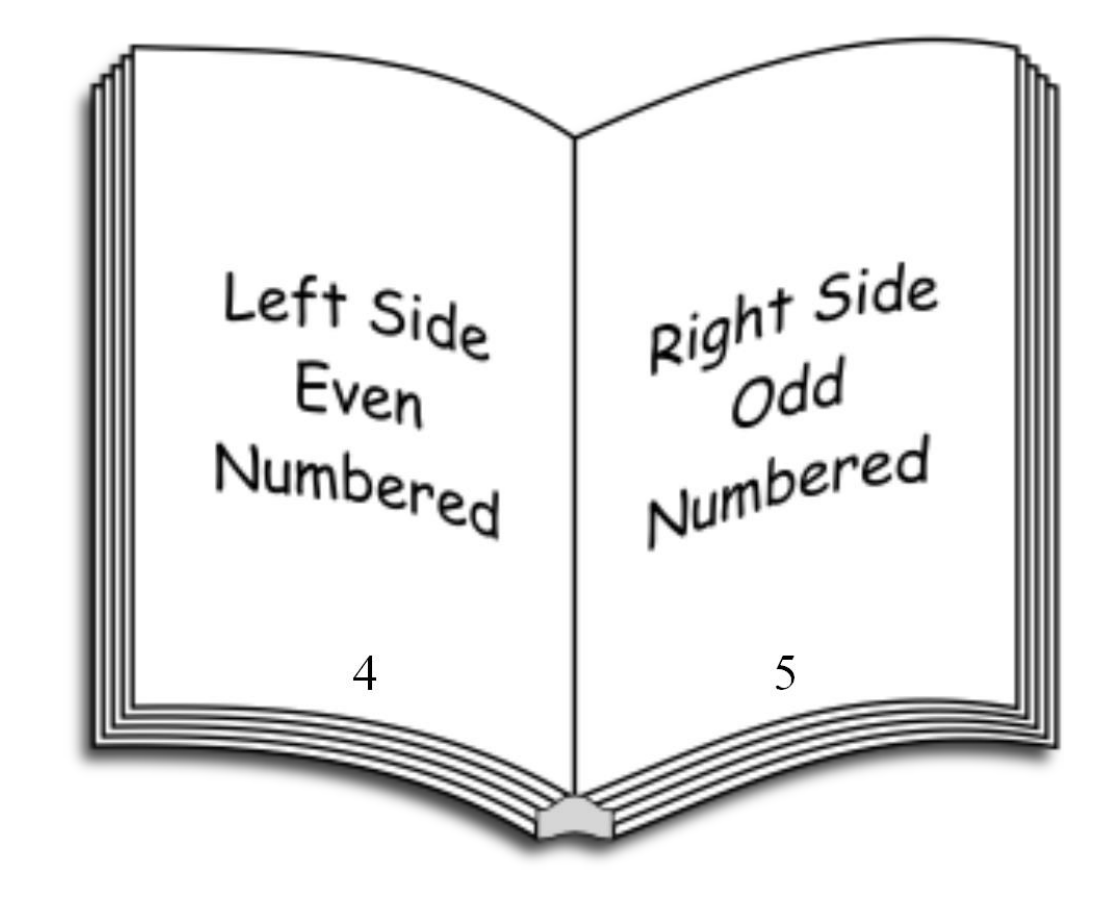

# Fonts

#### **Types of Fonts**

- o**Decorative** for titles and headlines
- o**Sans Serif** Do not use
	- Arial
	- Calibri (Microsoft Word default)
- o**Serif** Use
	- Times Roman
	- Bookman Old Style

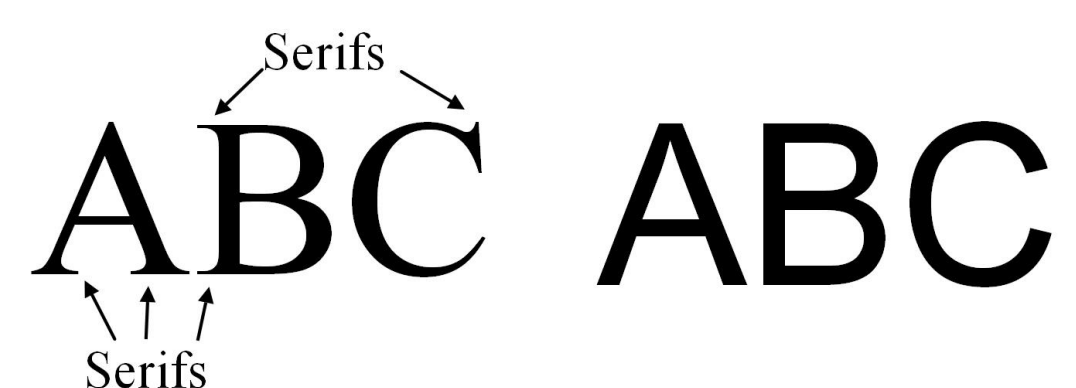

Times New Roman is a Serif Font. It has serifs.

Arial is called a Sans Serif Font because it does not have serifs.

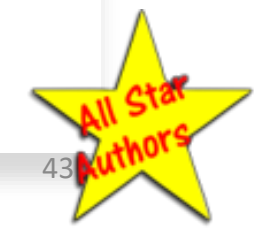

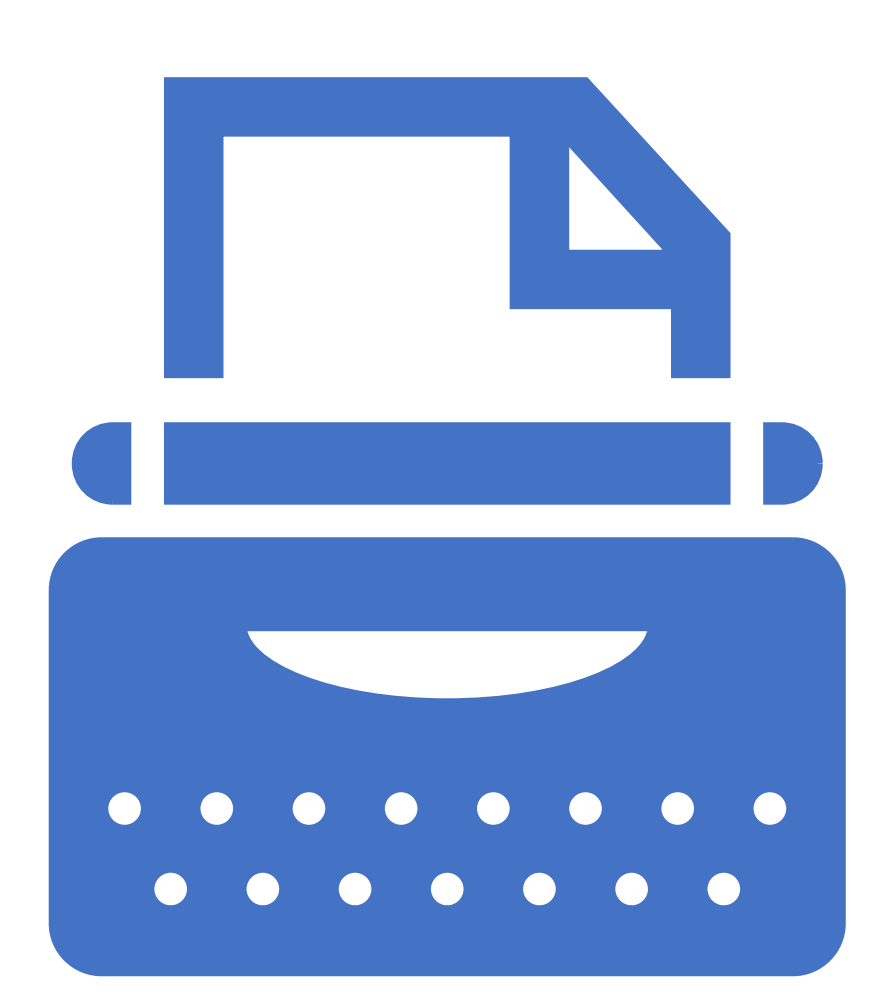

### Don't Do Like a Typewriter

• Don't use two spaces between sentences.

oWith a typewriter you did this. Next sentence. You also underlined words that should be in italics.

oAfter a colon: you still use two spaces.

• Don't add an extra line between paragraphs.

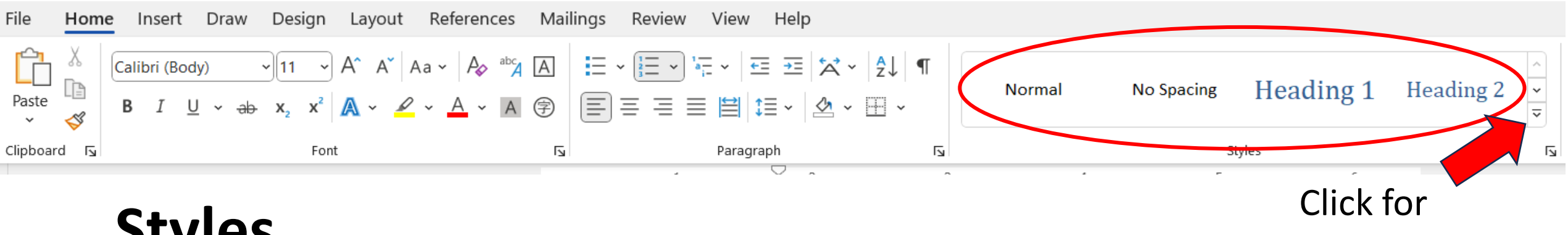

# **Styles**

- Title for Book Title on Title Page only  $\circ$  You can change the size and font style
- Heading 1 Chapter Titles
- Heading 2 Chapter Sections
- First Line First Paragraph of Chapter (not indented)
- Normal The rest of the Chapter (first line indented)

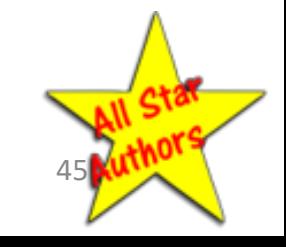

more styles

Chapter Titles

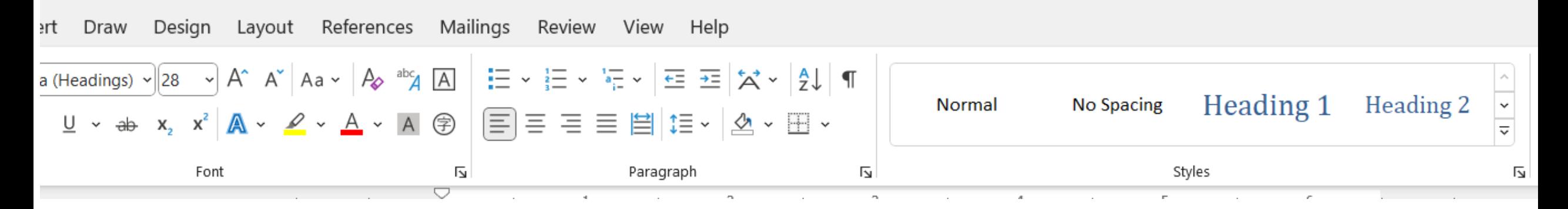

- Use Heading 1 Style from Word oOnly Use Heading 1 for Chapter Titles  $\circ$  Do Not Use Heading 1 for anything else
- The TOC generator will generate automatically using Heading 1

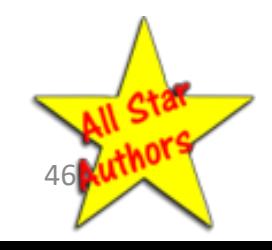

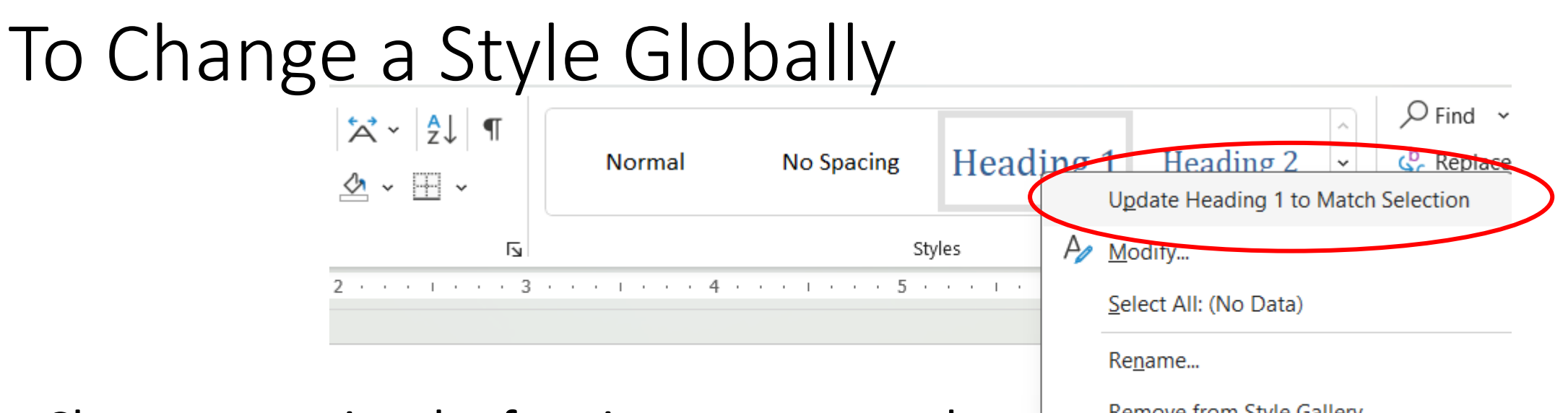

- Change or resize the font in one paragraph or heading
- Keep the entire paragraph or heading highlighted
- Right click on the style you have highlighted
- Click Update Heading...

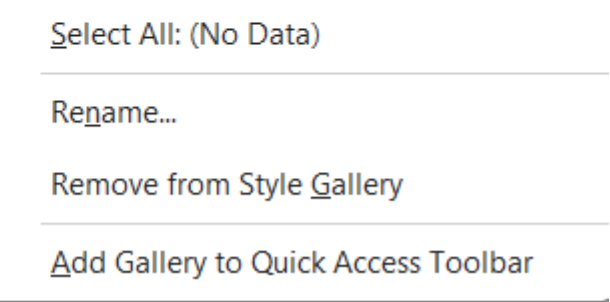

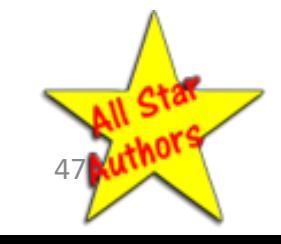

### Where to Use What

#### Where to Use What

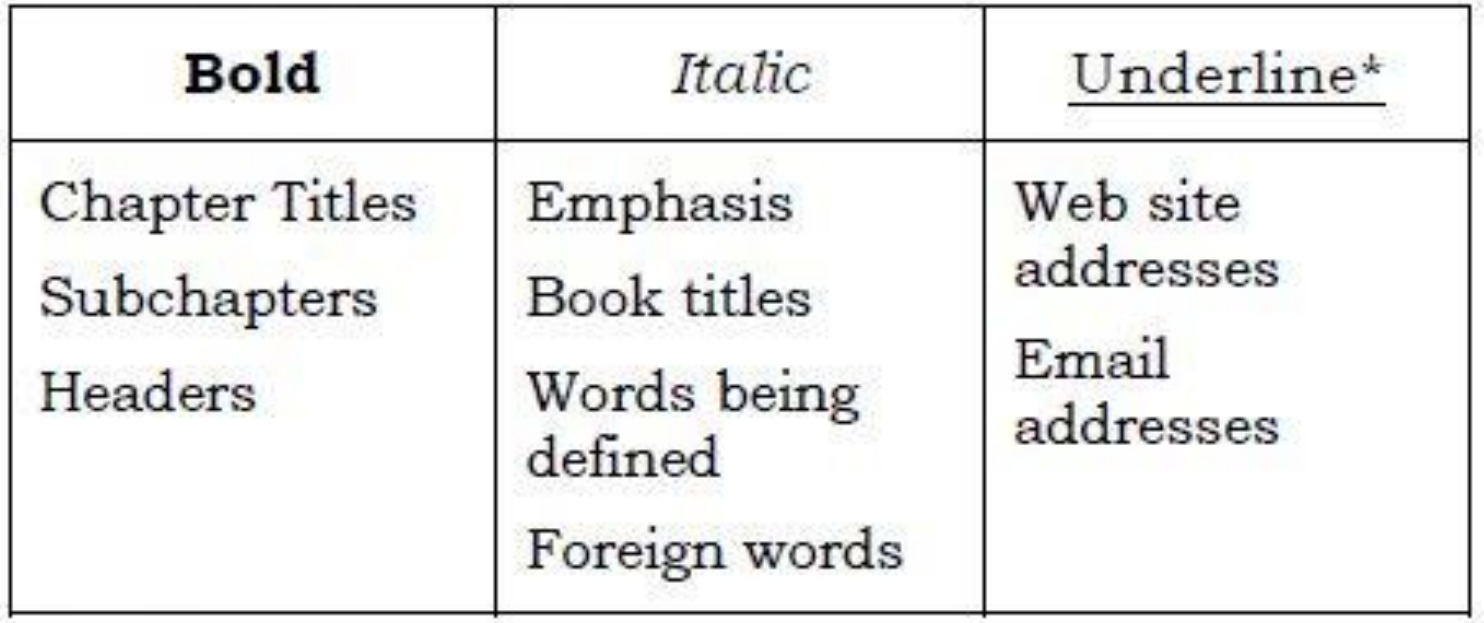

\*Underlining is optional.

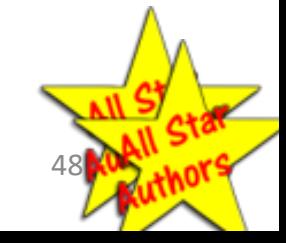

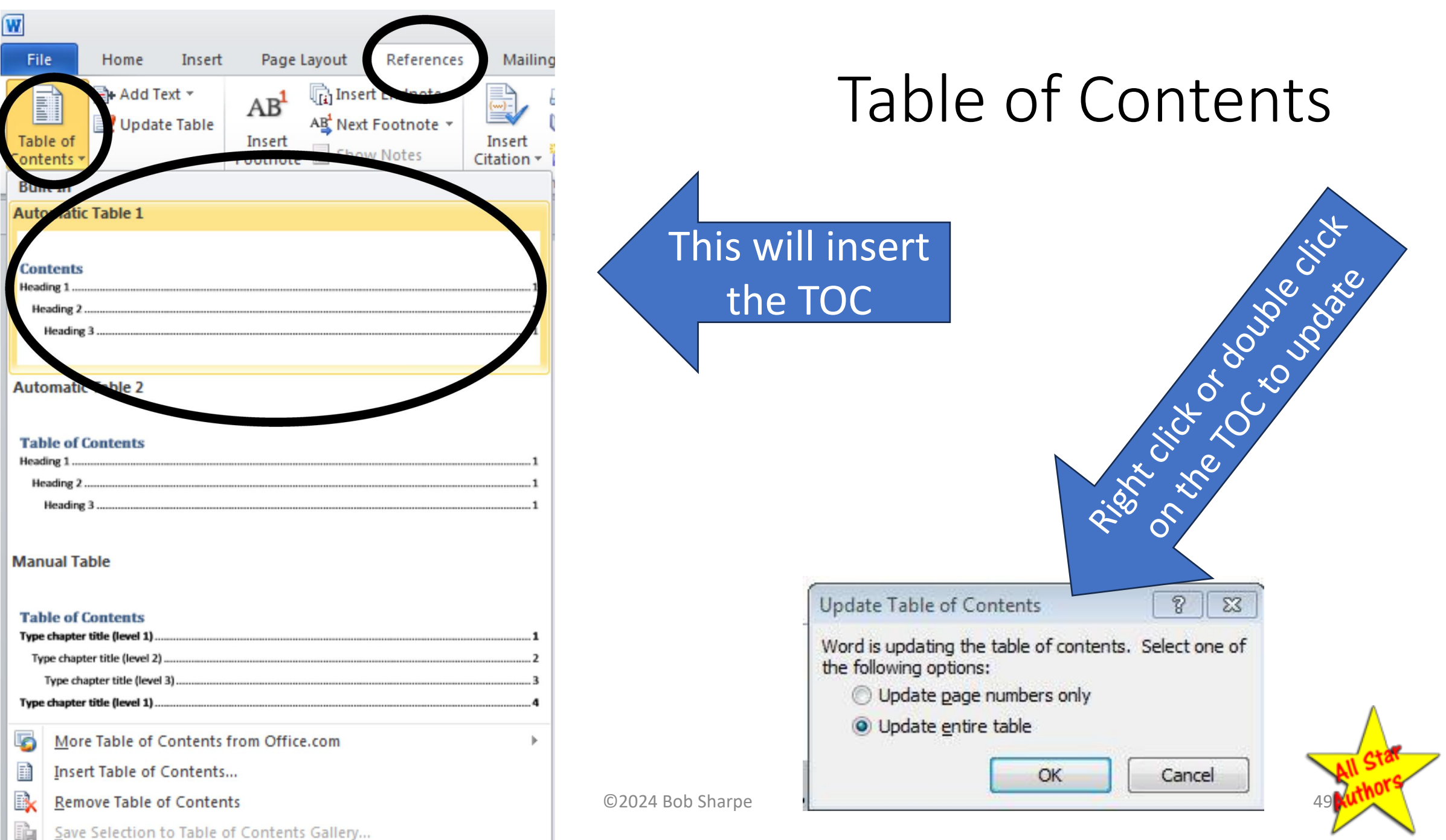

### What You Will Format

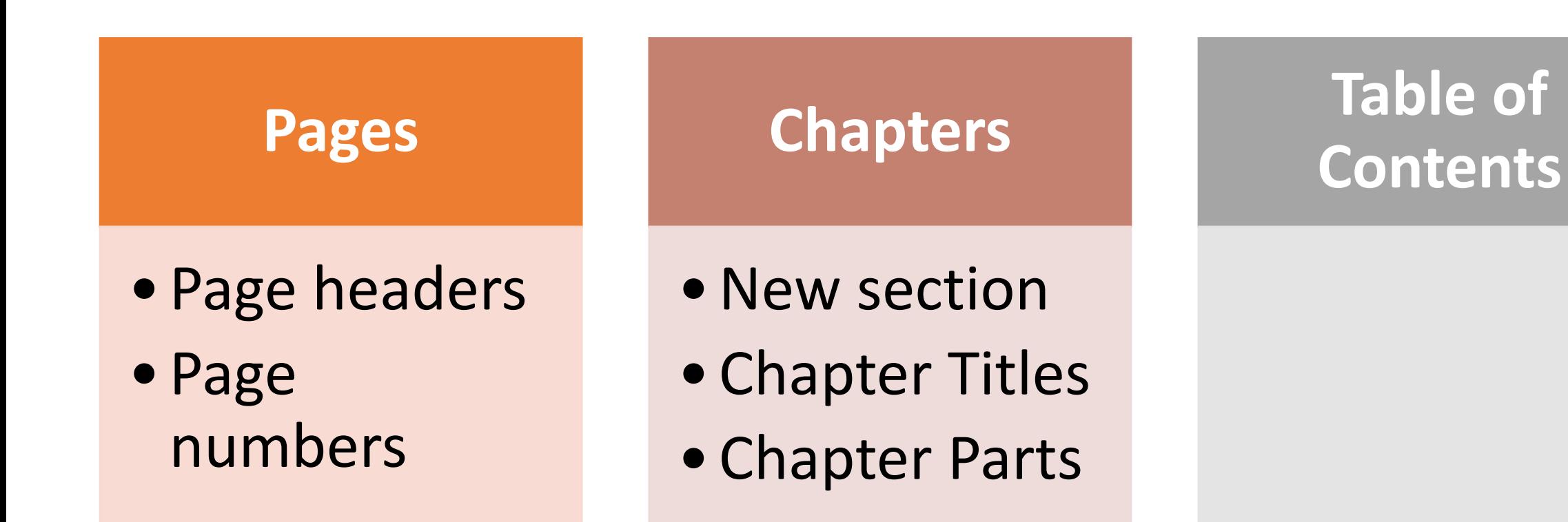

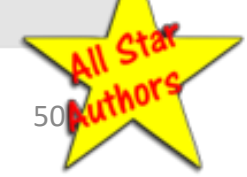

# Anatomy of a Page in Word

# Header **Body** Footer

Styles **Header (pick 2 – 1 for each page) Don't confuse the page** *header* **with the type style** *headings.* • Book Title • Author's Name or Chapter Title **Body** • Your text **Footer** • Page number Could put a phone number or website

Normal

Heading 1

No Spacing

Heading 2

ΙĀ

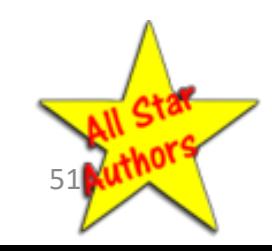

# Sections in Word

- **Each section can have its own header and/or footer**
- **When you enter text in the header or footer, it will populate one or more sections**
- **The text in the body flows from page to page**

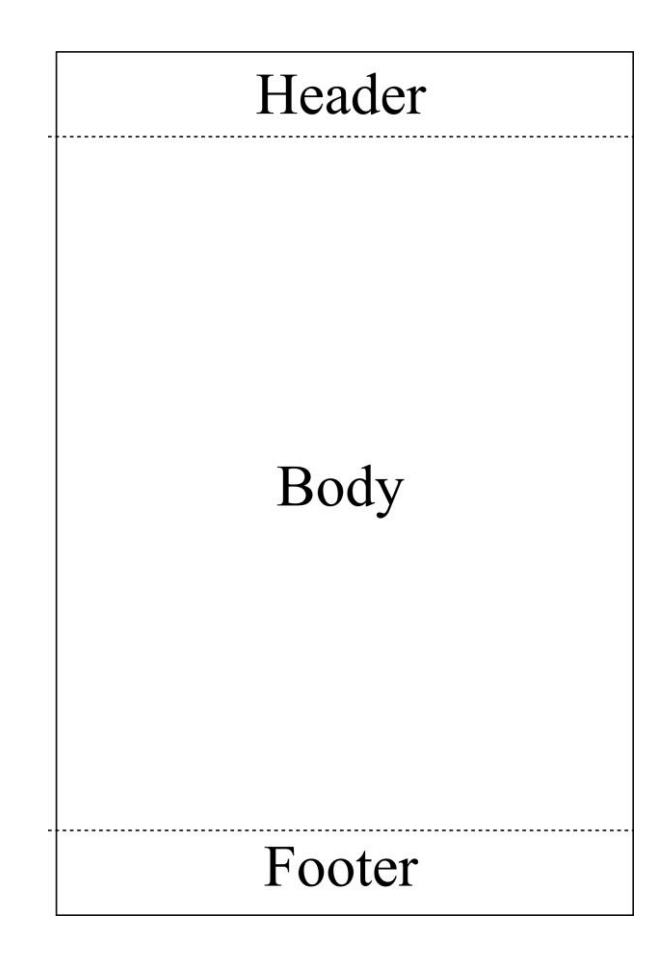

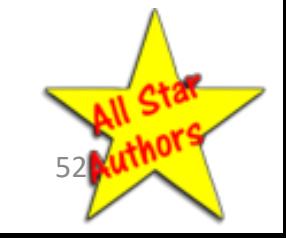

#### File Home References Mailings Insert Draw Design Layout Review View Page/Section Breaks 븀 Breaks ~ Indent Spacing **Page Breaks** Size Columns Text Margins Orientation Direction  $\sim$ Page Mark the point at which one page ends Page Setup and the next page begins. Column I Indicate that the text following the column • Next Page break will begin in the next column. oUse only between Title Page and Copyright Page. **Text Wrapping** Separate text around objects on web pages, such as caption text from body text. oPuts the Copyright Page on the back of the Title Page. **Section Breaks** • Odd Page **Next Page** Insert a section break and start the new  $\circ$  Use at the end of each chapter. section on the next page.  $\circ$  Starts the next chapter on the next odd-numbered (right-**Continuous** Insert a section break and start the new hand side) page. section on the same page. **Even Page** oEvery chapter should start on an odd-numbered page. Insert a section break and start the new  $-4$ section on the next even-numbered page. **Odd Page** Insert a section break and start the new

©2024 Bob Sharpe 632024 Bob Sharpe 5330 C2024 Bob Sharpe 5330 C2024 Bob Sharpe 5330 C2024 Bob Sharpe 5330 C2024

# Gutters and Margins

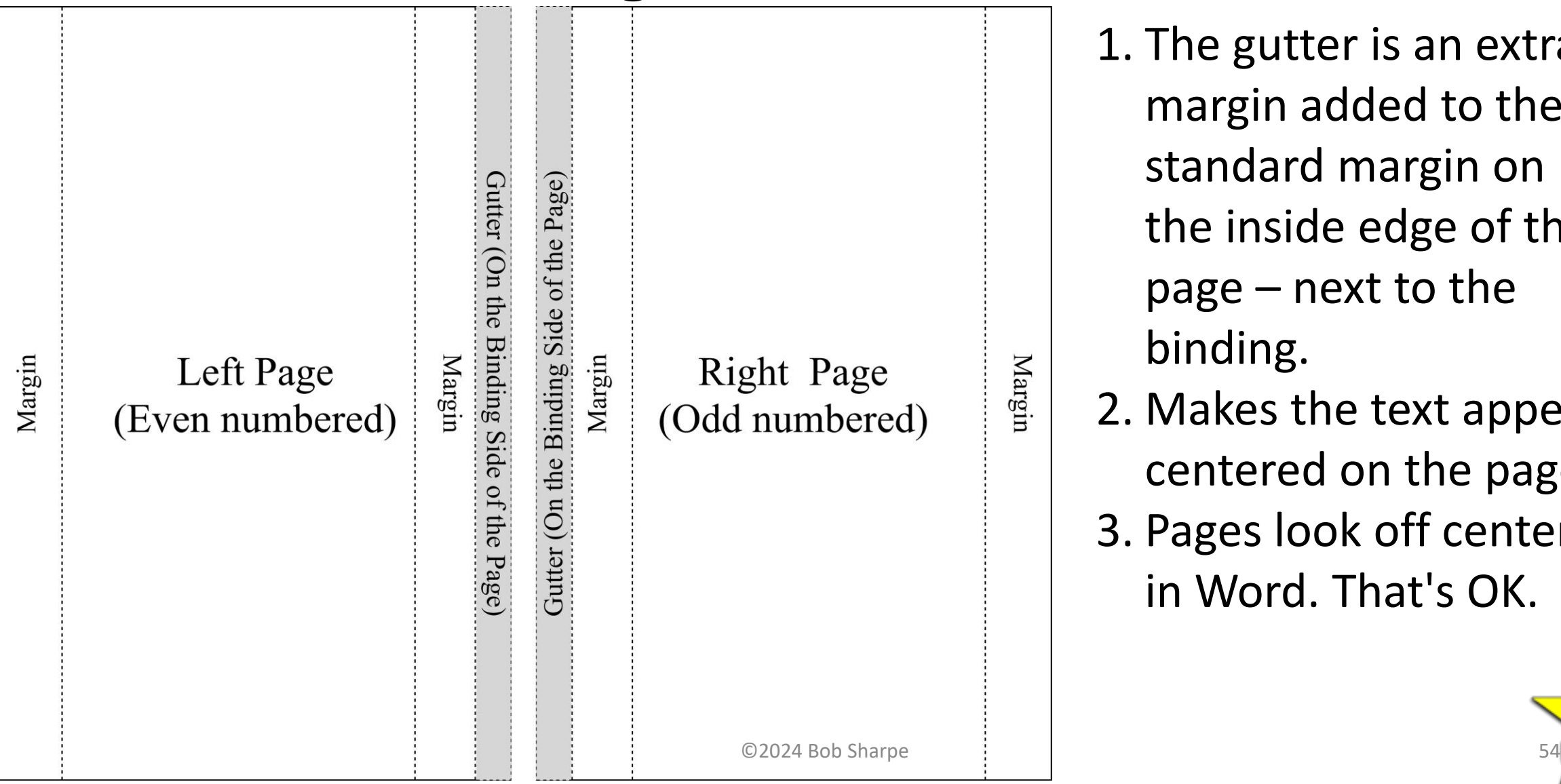

1. The gutter is an extra margin added to the standard margin on the inside edge of the page – next to the binding.

2. Makes the text appear centered on the page. 3. Pages look off center in Word. That's OK.

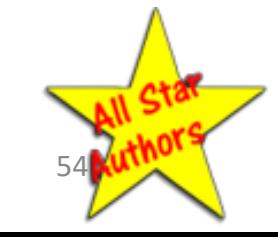

# Writing Your Book

- 1. Take out your worksheet
- 2. Each FAQ Is a Chapter
- 3. Each SAQ Is a Chapter
- 4. Common Misconceptions Is a Chapter
- 5. A Warning Could Be a Chapter.
- 6. What People Should Look for Is a Chapter

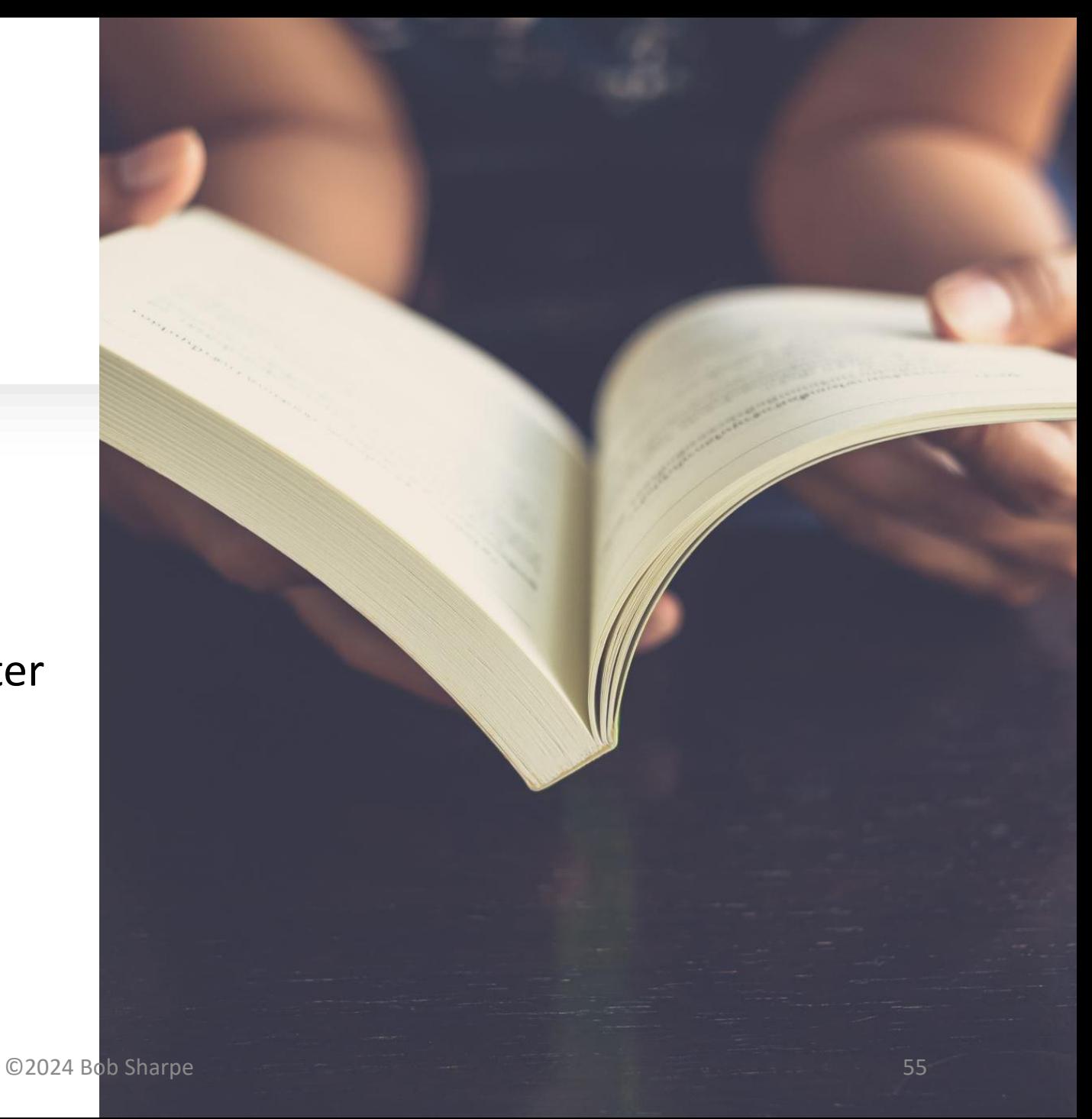

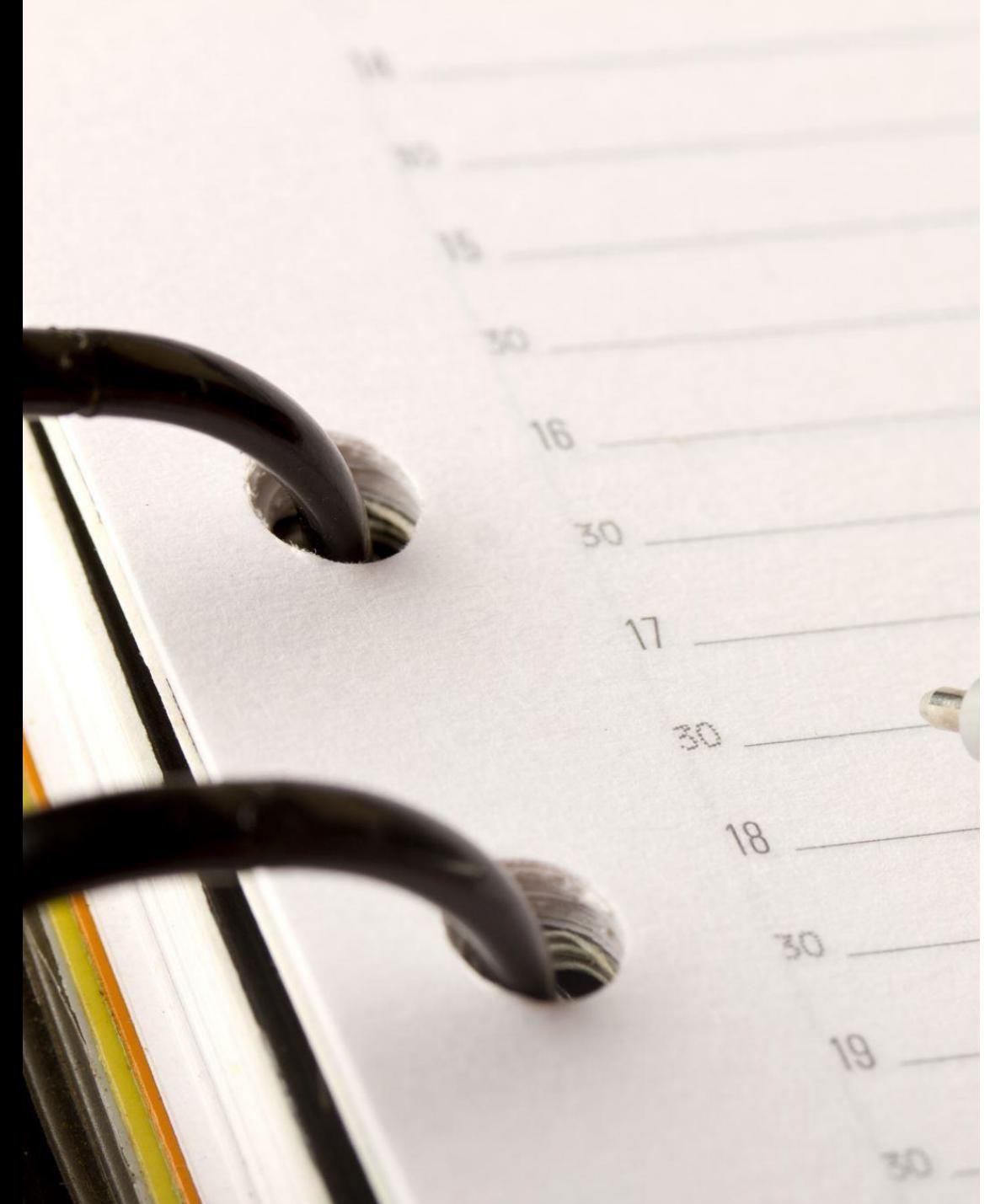

# Chapter Outline Format

- 1. FAQ Chapter title as a question or a statement
	- 1. Be consistent throughout the book.
- 2. Story How you helped a client
- 3. Answer Answer the FAQ
- 4. Application How to use it
- 5. Hook to Next Chapter

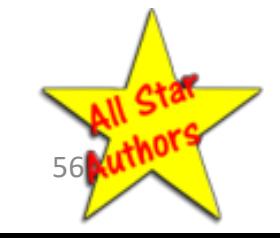

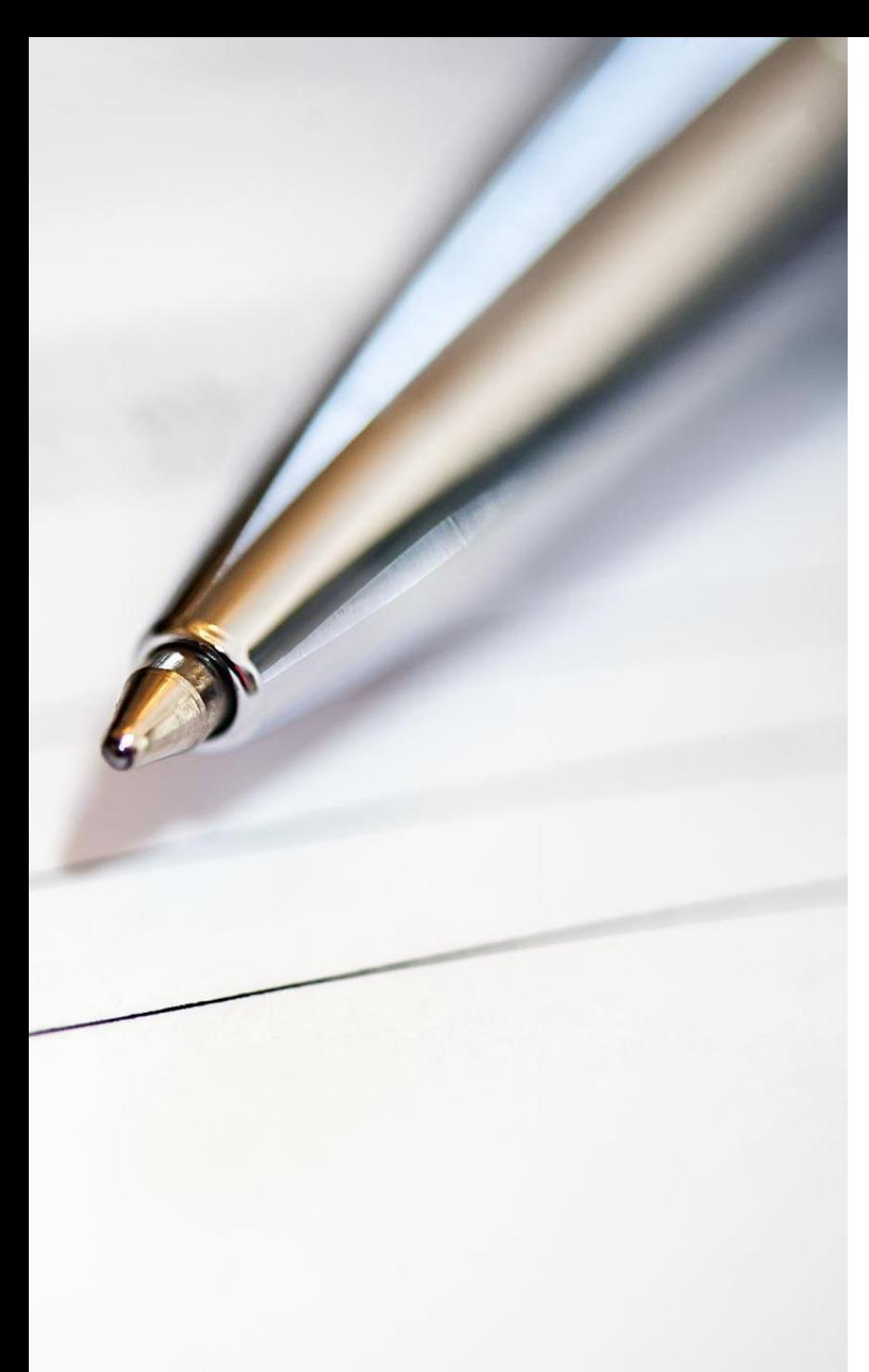

# Write for Understanding - 1

- **1. Informal** Write the way you talk.
- **2. Simple**  Write for 8th Grade-level readers.
- **3. Understandable**  Use the familiar to explain the unfamiliar.
	- o Stories
	- o Metaphors
- 4. Do not use industry jargon except when necessary.
- 5. If you have to use industry jargon, always give the definition...

 $\circ$  in a footnote on the page

 $\circ$  Or in parenthesis after the word

 $\circ$  Also In a glossary at the end of the book If you have 5 or more words

©2024 Bob Sharpe

When to Use Industry Jargon

When you are writing to industry professionals

When your reader will need to know the jargon.

• Normally when they will be encountering the jargon when transacting business with you.

# Your Tone

You are giving valuable information.

You are not advertising.

You are demonstrating your ability to meet their needs.

You are leaving them hungry for more.

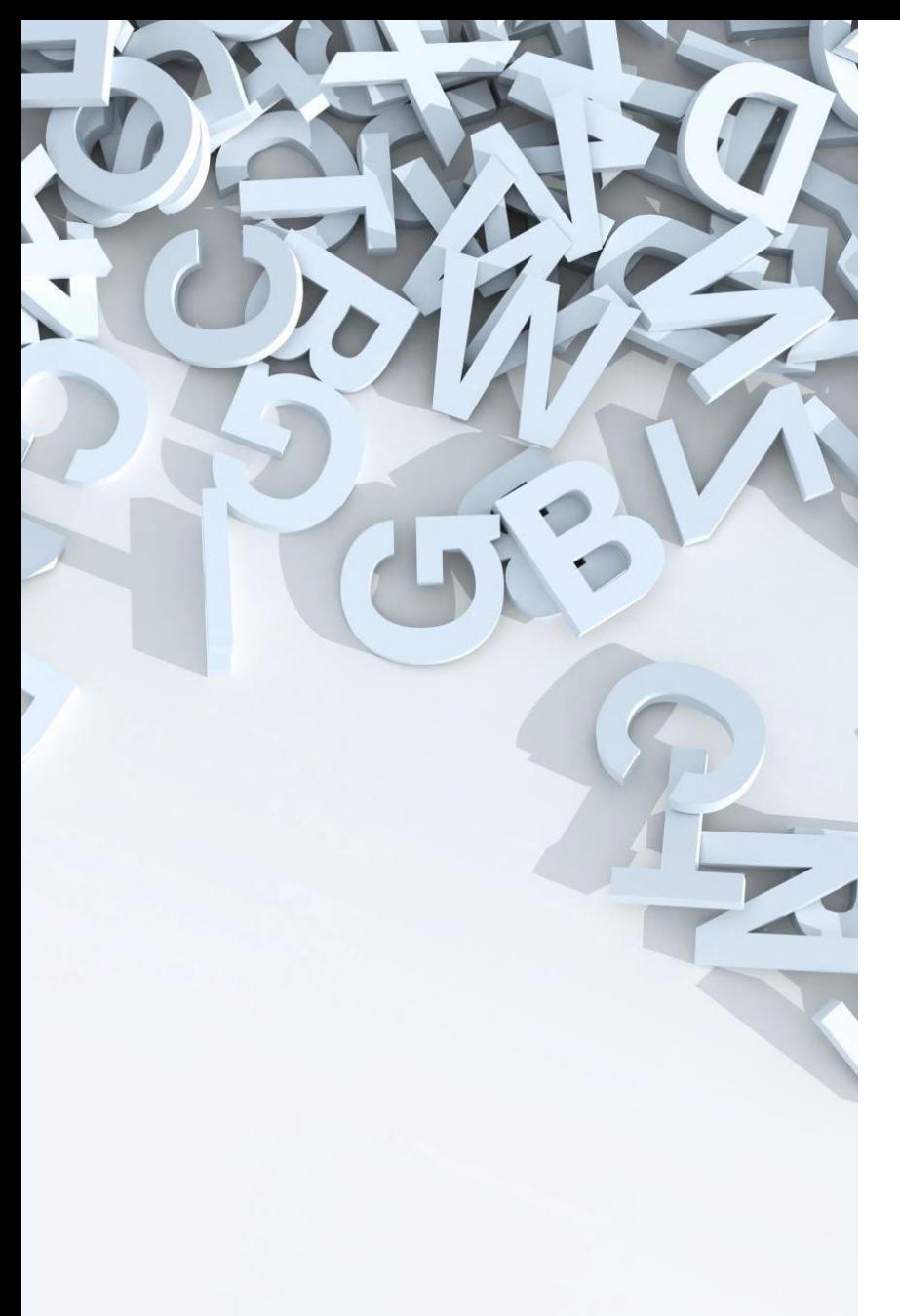

# Documenting Facts and Sources

- 1. Document facts when necessary to be credible. oGoogle makes it easy
- 2. If you can't find the source to document, say, "I've heard it said that..." Use this sparingly.

 $\circ$  You can use this if you are quoting someone you don't want to endorse in your writing. You could write, "Someone once said..."

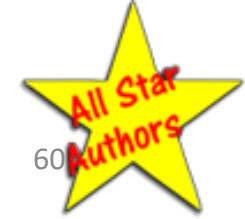

# How AI Can Help You

### **What AI Can Do**

oResearch oOutline your FAQ chapters oCreate unique illustrations oCreate cover design elements

### **Do Not Use AI for**

oWriting the content of your book. It should be your style and stories.

*When AI advances to where it can clone you, you won't be necessary!*

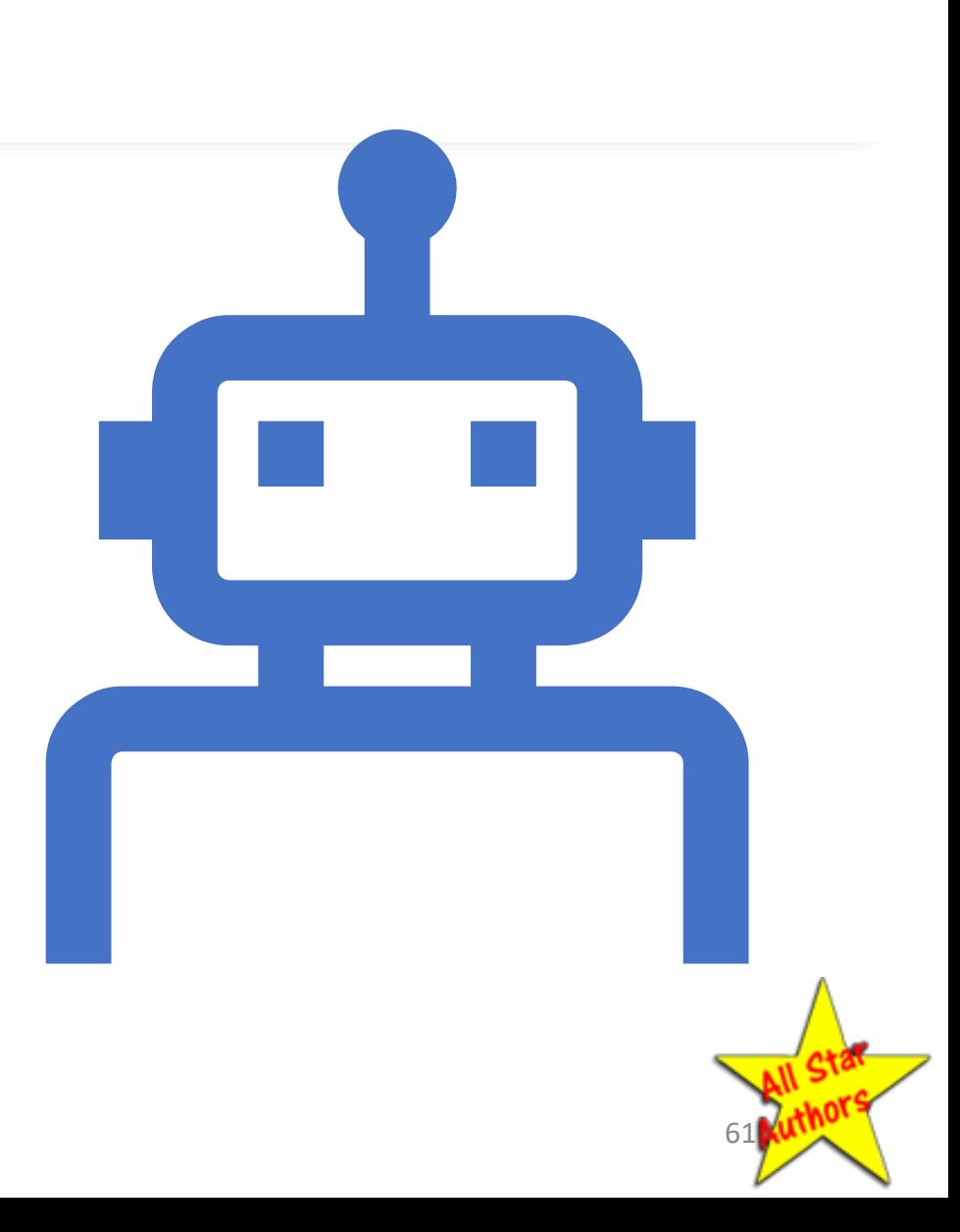

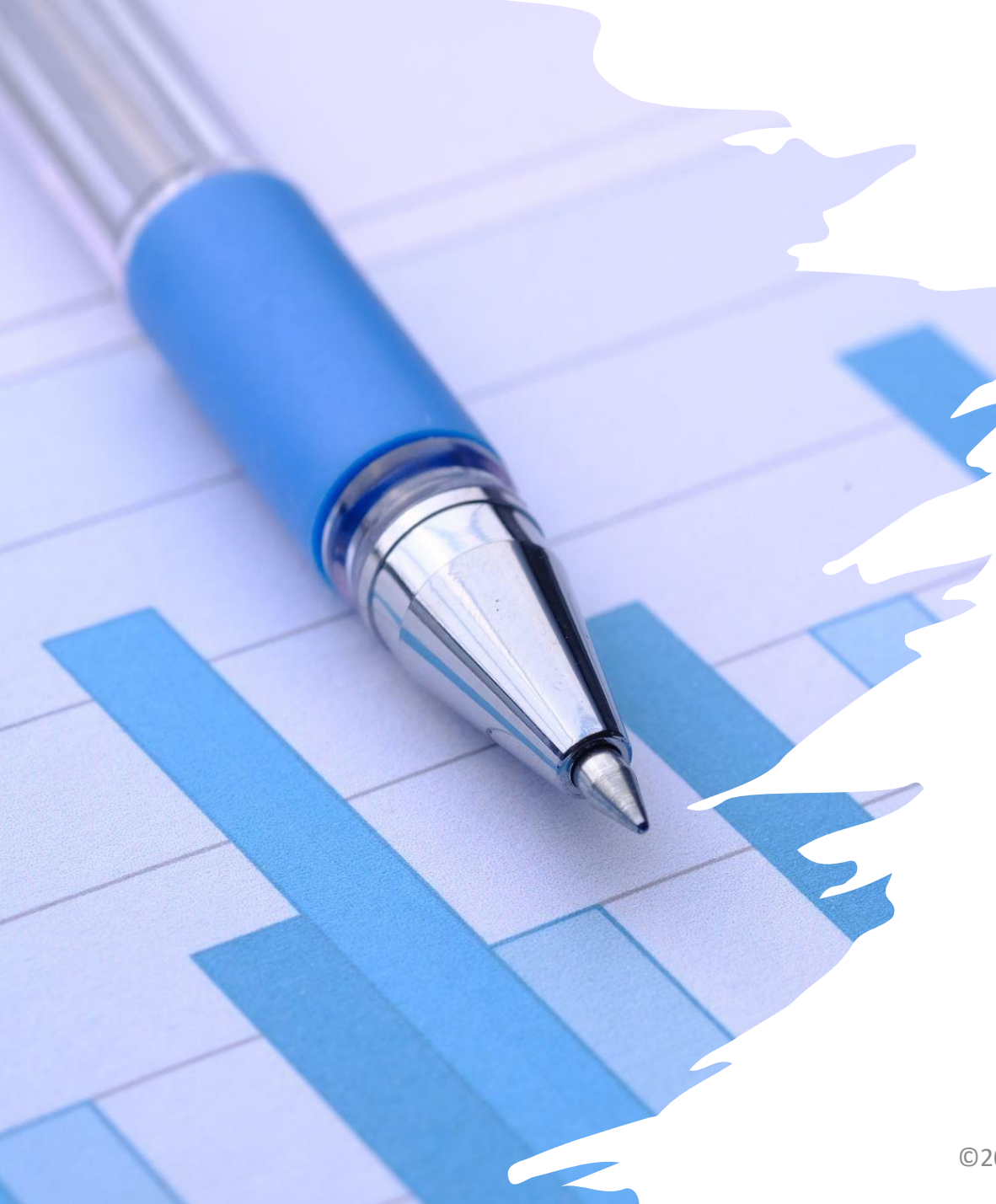

# Exercise

- 1. Write down the most common or most important FAQ you get in your business.
- 2. Write a list of elements you would use to answer the question, This is your outline for the first part of the chapter.
- 3. Write a true or fictional story to illustrate how the answer applies.
	- 1. If it is true, change the names and details to protect privacy.
	- 2. If it is fictional, be honest about it. "This is a typical scenario..."
- 4. If there is a warning involved, you could write it here.
- 5. Do this for each chapter. Then fill in the details.

 $\odot$  2024 Bob Sharpe 62

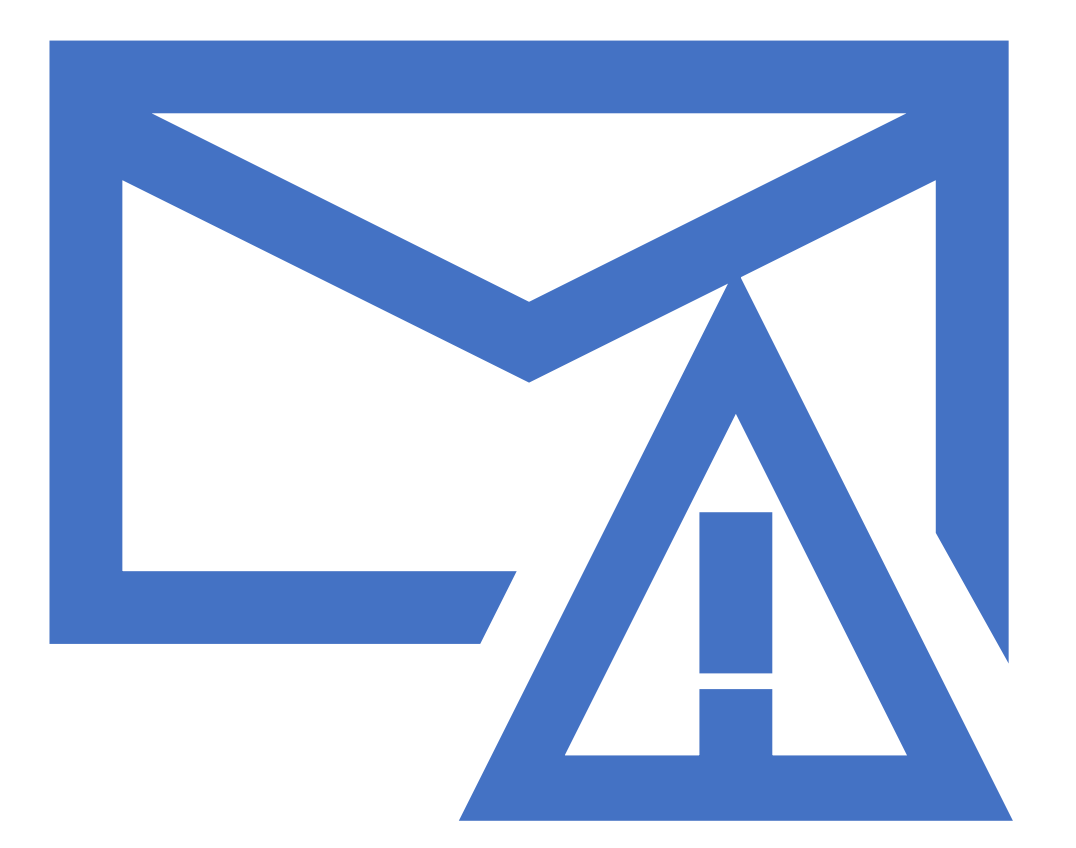

# Example: Common Misconceptions

#### **Common Misconceptions About Network Marketing**

- 1. You have to bug all your friends about your business.
- 2. It is an illegal Ponzi scheme.
- 3. Almost everybody fails.
- 4. Only the desperate do it.

# Example: Warning

**Watch Out for**  If it sounds too good to be true, it probably is.

**Your Dangerous Investment Opportunities**

Beware of get rich quick schemes.

Anything that promises high return has high risk.

Don't commit to high return investments with money you can't afford to lose.

Check the credentials of the person/company selling the investments.

# Example: What to Look For

General principles

- List the things a person should look for when looking for the products/services you provide.
- Assume they will look for options on Google.
- Be helpful even if they don't choose you. You are communicating that you are interested in their needs.
- Subtly stack the odds in your favor by slightly emphasizing your strong points without mentioning your business.
- Be genuinely helpful. People will respect you for it, and it will gain business for you in the long run.

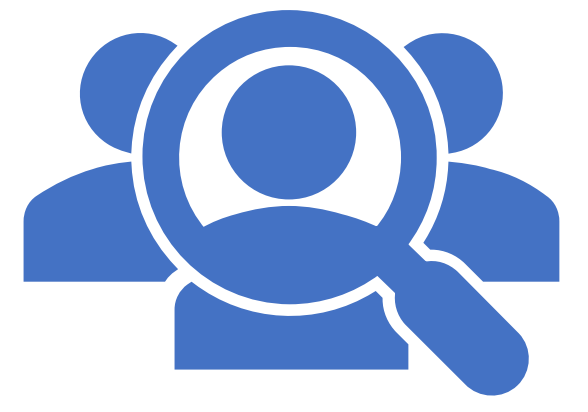

# Example: What Should People Look For

- You are giving unbiased advice
- When you are considering an attorney these are things you should look for:
	- o How many years has he been in business in his current location?
	- o How much experience had he had in helping people in your situation?
	- o What is his track record?
	- o What are his reviews on Yelp or other review sites?

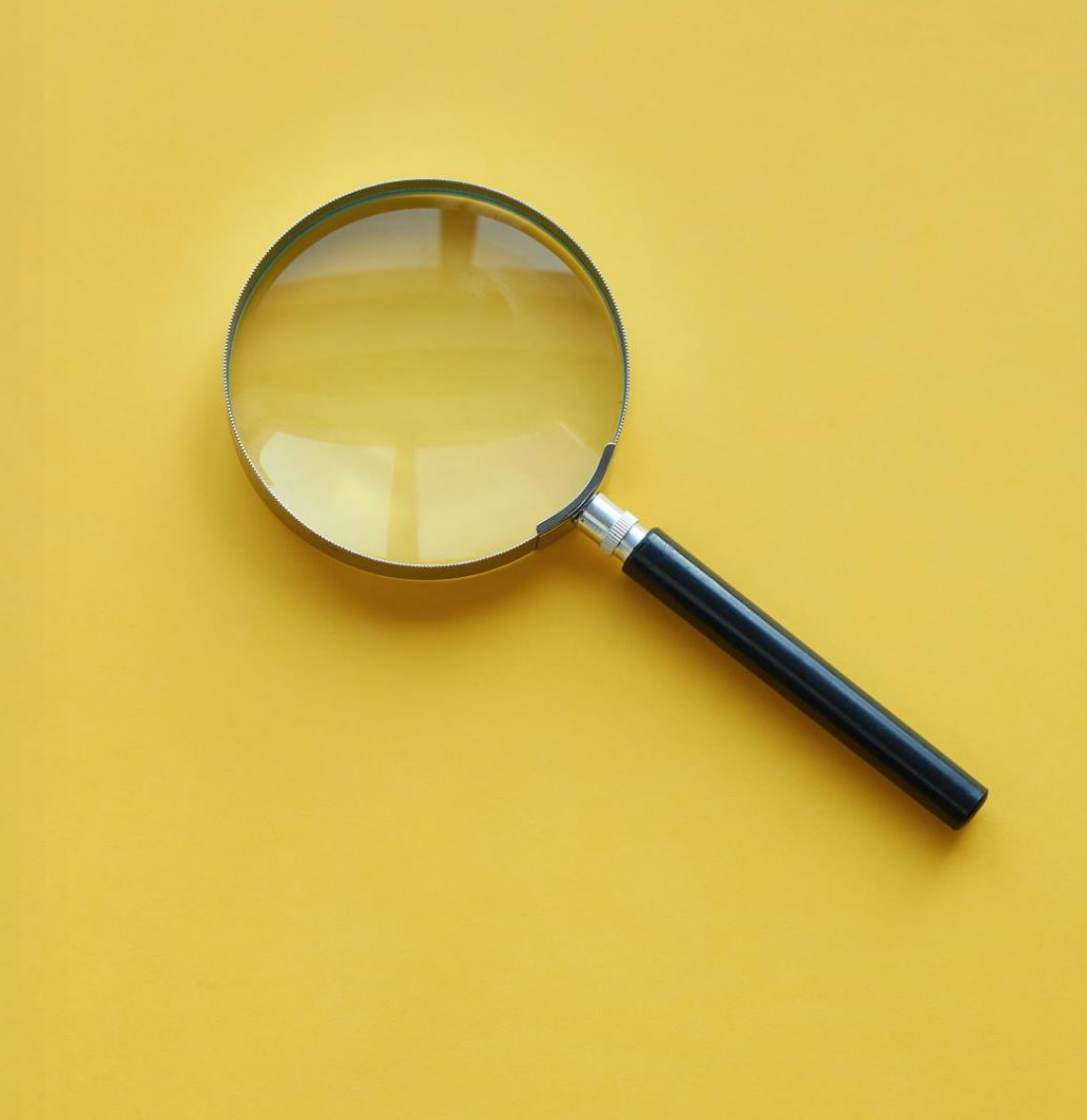

# The 3 Big Features – You Pick 2

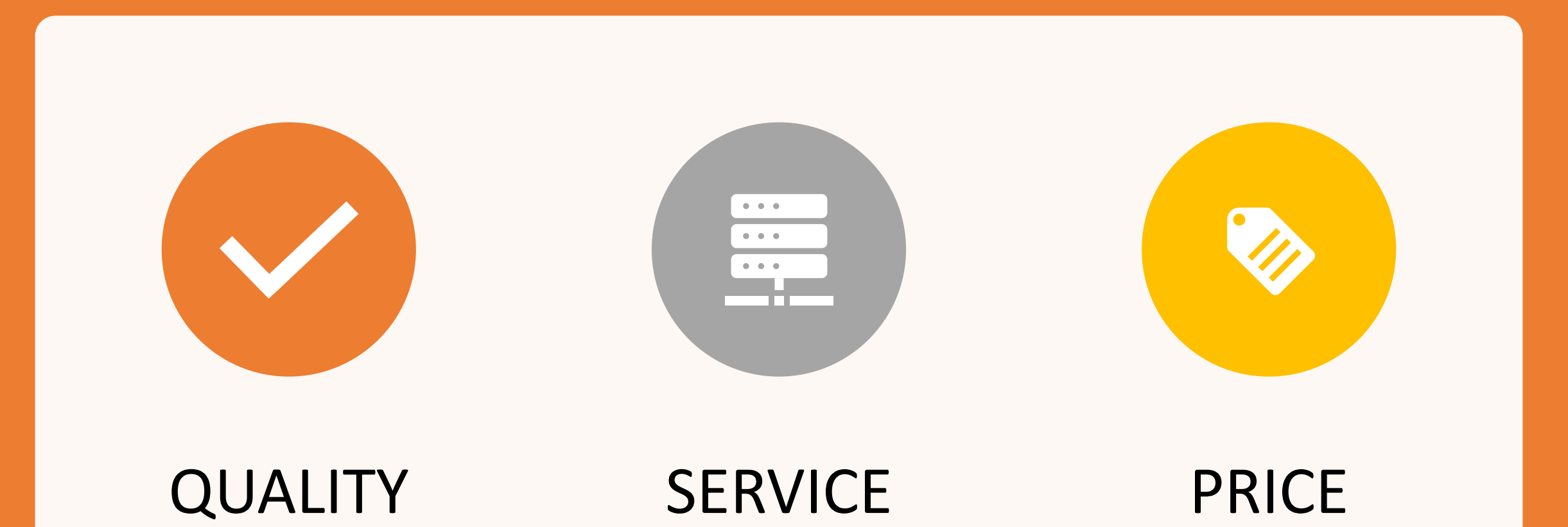

Your writing should emphasize your 2 strong suits.

### Sample FAQ – Promotional Products Distributor

#### **Why should I use Promotional Products?**

- 1. You and your advertising are appreciated.
- 2. Your advertising is personal.
- 3. You can install your phone number wherever you want.
- 4. You keep prospects off Google.
- 5. Your ad will stick around for a long time.
- 6. People often feel obligated to reciprocate.
- 7. It is the only form of advertising you can use where your customers will say "Thank You."
- 8. And every man is a friend to one who gives gifts. (Proverbs 19:6)

Then add a story of someone you helped with Promotional Products.

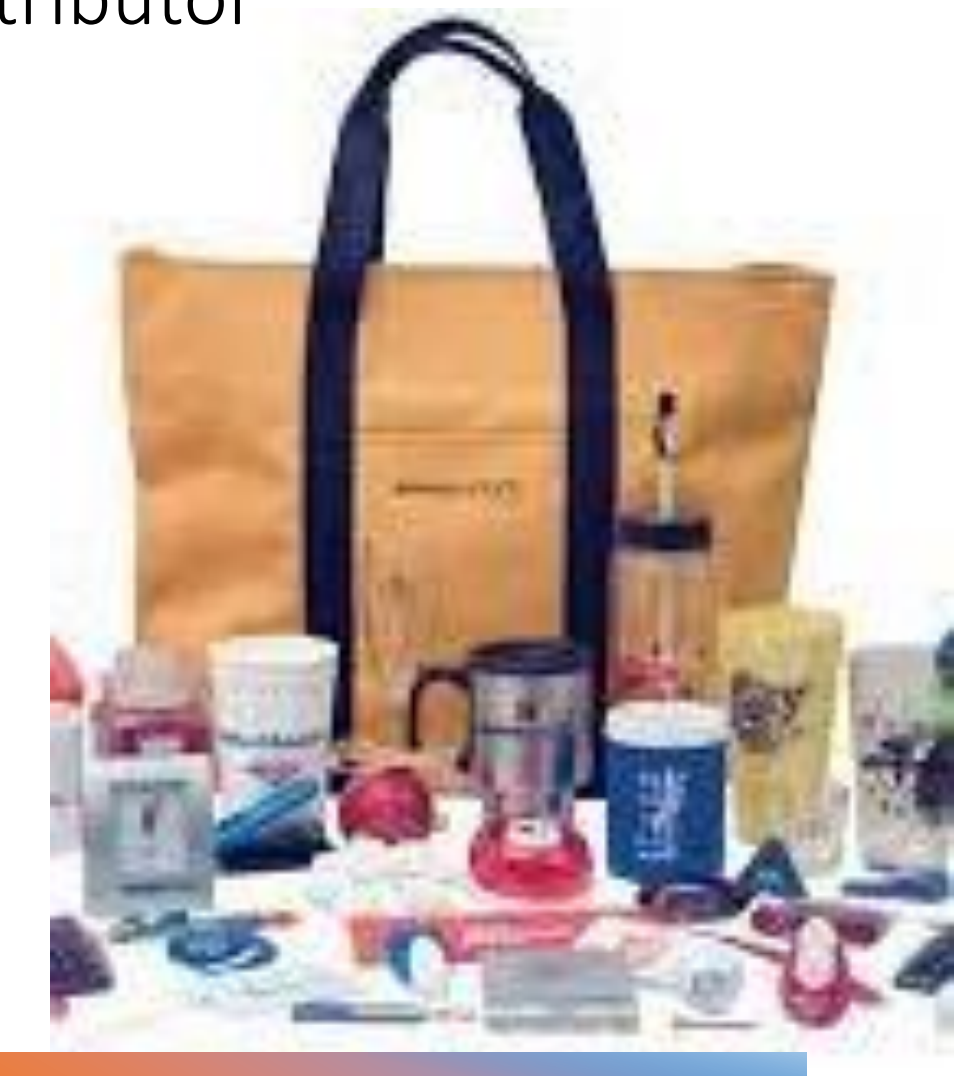

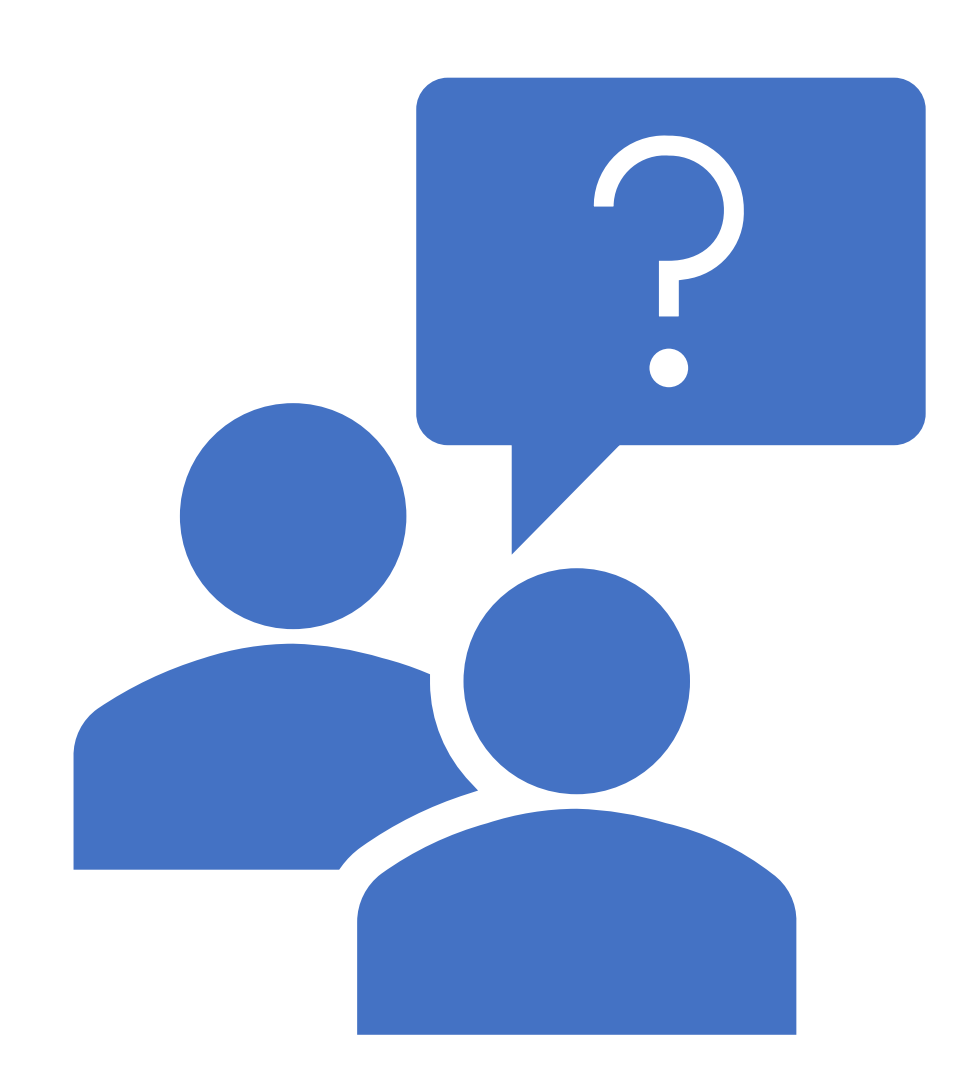

# SAQ – Shoulda Ask Questions

- What questions should your prospects be asking about your product or service – but they don't?
- They might overlook the importance of these questions.
- They might forget to ask.
- They might be too embarrassed to ask.

# Dedication Page

#### **Dedicated to**

**My father, Russell A. Sharpe**  who owned a promotional products business in Dearborn, Michigan

> **My mother, Mary Sharpe,**  who owned a gift shop in Dearborn, Michigan

**My grandfather, John T. Sharpe**, who owned an advertising novelty business in Detroit, Michigan

**My great grandfather, John K. Sharpe,** who owned a match factory in England and a grocery store in Michigan

> **My great-great grandfather, Joseph N. Sharpe,** who owned a grocery store in Lincoln, England

**My great-great-great grandfather, Pren Sharpe,** who was a ship broker in Lincoln, England during the War of 1812. I've got their genes.

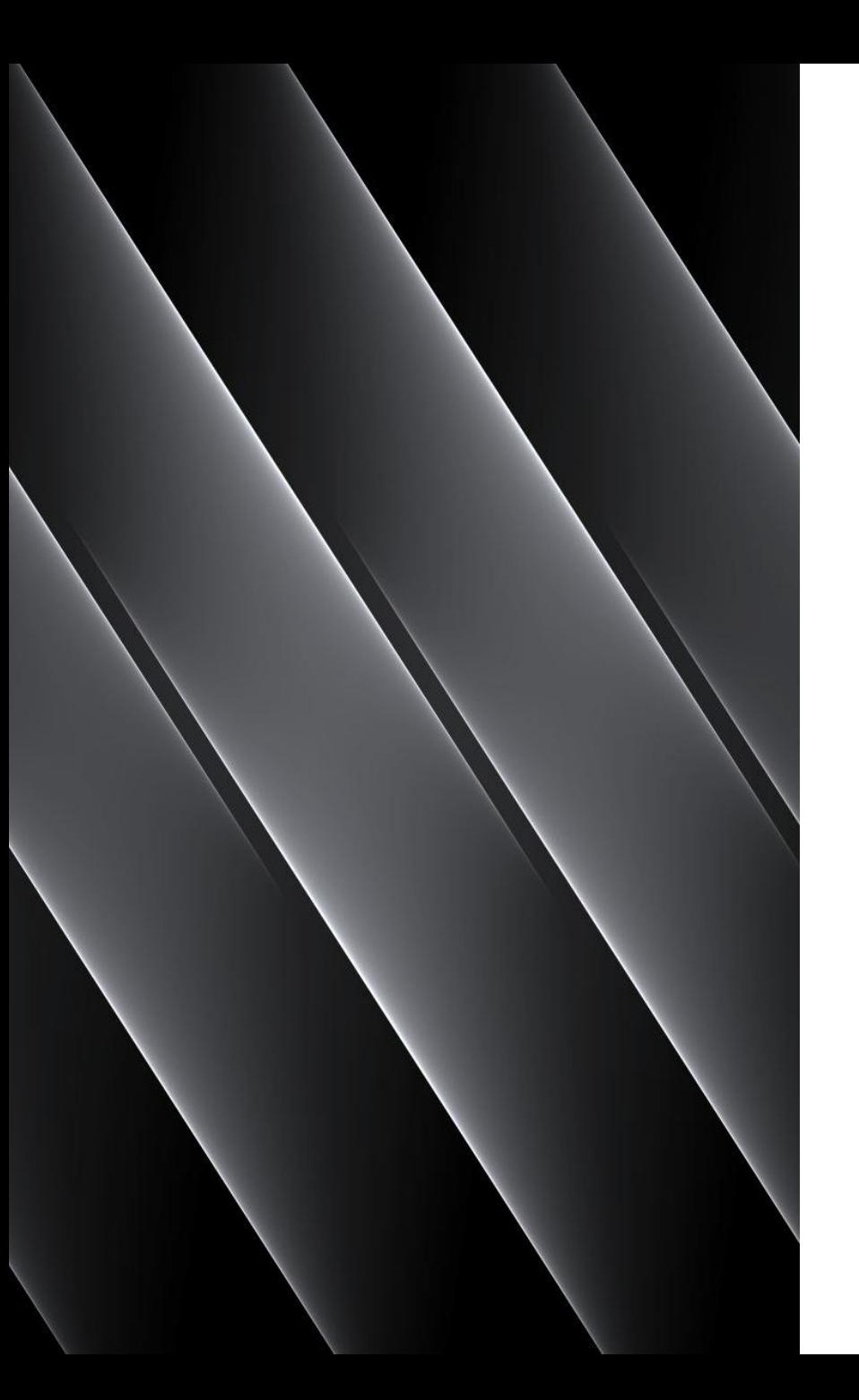

# Typing Your Book

- Begin typing your first chapter. oUse Heading 1 for chapter title oUse First Paragraph style for first paragraph oUse Normal style for the body of your chapter  $\circ$  Use Heading 2 style for subheadings within the chapter
- At the end of each chapter: o Layout > Breaks > Odd Page
- Repeat for each chapter

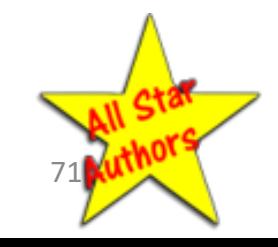

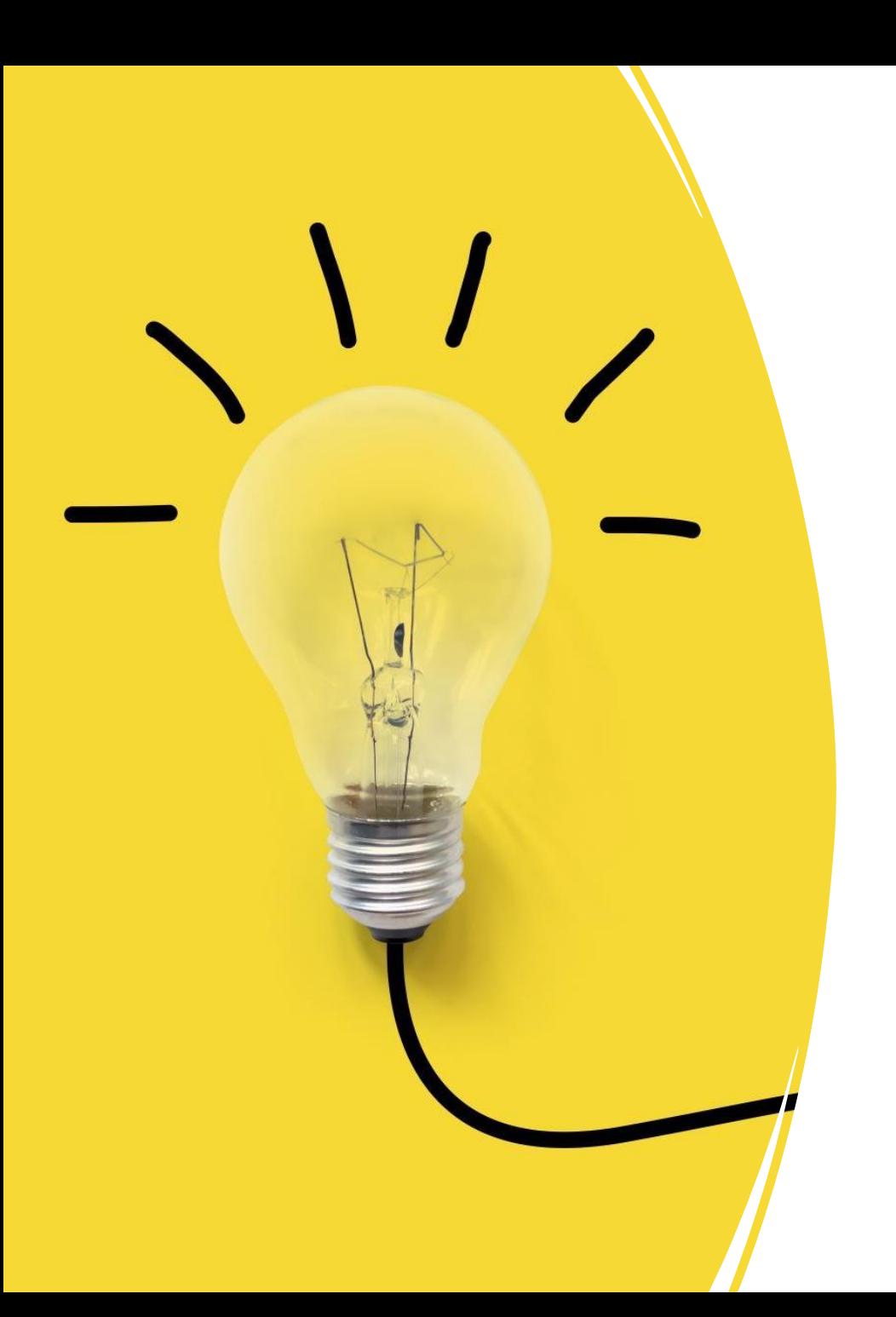

# How to Use Your Book

- Always Keep Some in Your Car
- Power Business Card for Prospects
- Door Prize at Networking Events
- Use it in Your Advertising
- Post a Picture of it on Your Social Media Accounts
- Press Release
## Go for More in 224

**1. Write Your Book this Month! 2. Publish Your Book Next Month! 3. Use Your Book to Build Your Influence and your Business for the Rest of Your Life!**

©2024 Bob Sharpe 73